#### AKTUALITY SKIP

**ECIA** 

The European Council of Information Associations Evropská rada informačních asociací

# **EUROGUIDE LIS** EUROSMĚRNICE KIS

The Guide to Competencies for European Professionals in Library and Information Services

#### Průvodce dovednostmi evropských odborných pracovníků v oboru knihovnických a informačních služeb

Supported by the European Commission as part of the Leonardo Da Vinci programme Podporováno Evropskou komisí jako součást programu Leonardo Da Vinci

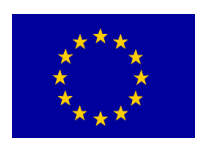

**PRAHA** Svaz knihovníků a informačních pracovníků ČR 1999

**ECIA** 

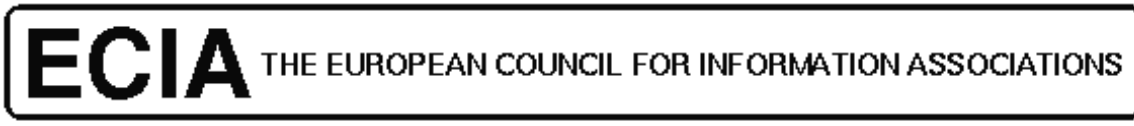

ABD-BVD, BELGUM-ADBS, FRANCE-ADA, ITALY-ASLIB, UK-DGI, GERMANV-INCITE, PORTUGAL-SEDIC, SPAIN-TLS, SWEDEN-TETOPALVESEURA, FINLAND

# EUROGUIDE LIS

## **The Guide to Competencies for European Professionals in Library and Information Services**

Supperted by the European Commsission as part of the Leonardo Da Vinci programme

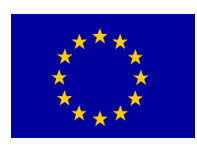

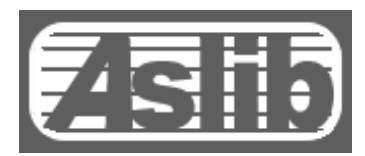

THE ASSOCIATION FOR INFORMATION MANAGEMENT

#### **OBSAH**

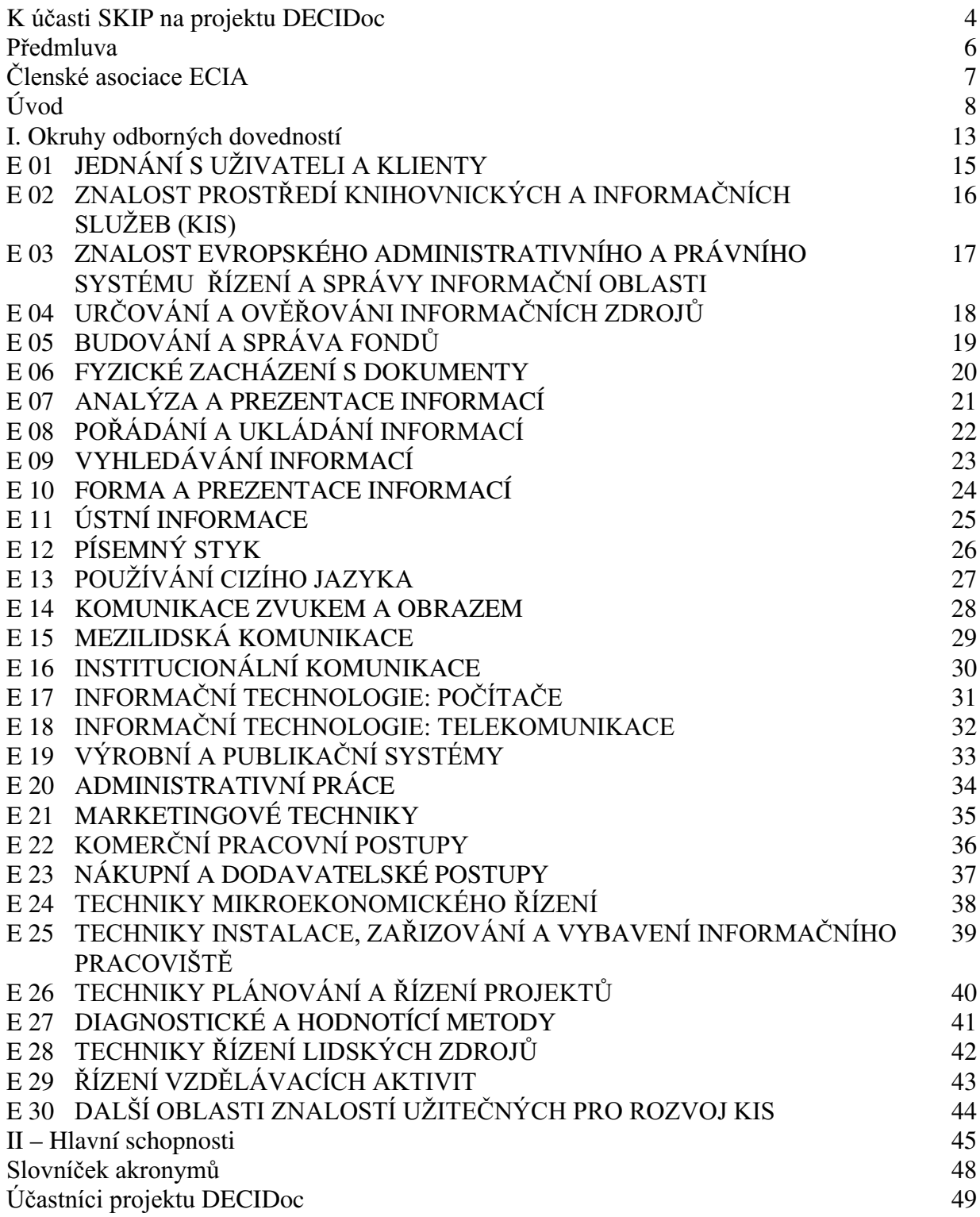

#### *K*-  *DECIDoc*

Předkládáme veřejnosti návrh budoucí evropské směrnice, formulující předpokládané a tudíž potřebné znalosti a dovednosti, které budou vyžadovány od evropských odborných pracovníků .<br>v oblasti knihovnických a informačních služeb. Jak se stalo, že jsme mohli být – ač ze země, která zatím není členem Evropské unie – takříkajíc "u toho"?

V roce 1997 se na mne ve funkci předsedkyně Svazu knihovníků a informačních pracovníků (SKIP) obrátil tehdejší předseda ADBS (Association des Professionnels de *l´Information et de la Documentation)<sup>1</sup>* tedy Spolku či asociace francouzských dokumentalistů prof. Jean Michel s nabídkou účasti SKIP na evropském projektu DECIDoc ("Dévelloper les Eurocompétences pour l'Information et Domentation"). Zmíněný projekt .<br>francouzská asociace iniciovala a byla pověřena jeho přípravou, později řízením a koordinací všech prací. Kontakty SKIP s ADBS byly již dřívějšího data. Pro francouzské "dokumentalisty" byl a je Svaz knihovníků a informačních pracovníků ČR jediným vhodným spolkovým partnerem, protože sdružuje a zastupuje nejen knihovníky, ale i informační *pracovníky.*

I z kusých informací, které jsme tehdy z Francie dostali, bylo jasné, že půjde o problematiku velice zajímavou, jejíž řešení nás (zejména po vstupu do Evropské unie) bude .<br>čekat. Návrh jsem projednali s ředitelem Ústavu informačních studií a knihovnictví FF UK (ÚISK) doc. Rudolfem Vlasákem, do jehož "sféry zájmu" řešená problematika spadá. Po .<br>příslibu aktivní spolupráce ÚISK jsme nabídku ADBS přijali.

Z počátku nebylo dost jasné, co bude naším úkolem, a tak teprve po podepsání oficiální smlouvy na podzim 1998 začala mít naše účast v projektu konkrétnější obrysy. s<br>počívala v připomínkování a doplňování textu připravované směrnice, resp. náplně *jednotlivých "kompetencí"neboli odborných znalostí a dovedností odborných knihovnických a* informačních pracovníků.

Publikace, kterou nyní držíte v rukou, je prvním hmatatelným výsledkem mnohostranné spolupráce devíti evropských zemí<sup>l</sup> v rámci projektu DECIDoc, což - jak je již jasné – je akronymem pro francouzský název " Dévelloper les Eurocompétences pour <u>.</u><br>l'Information et Documentation". Publikace představuje kolektivní dílo, v němž se *konsorcium DECIDoc pod vedením francouzské asociace ADBS pokusilo definovat základní* kompetence, které by měly mít dané kategorie informačních pracovníků. Protože pojem "kompetence" má v češtině poněkud jiný význam než v angličtině nebo francouzštině a nerovná se pojmu kvalifikace, shodli jsme se při kolektivním jednání na jejich překladu jako *"odborné znalosti a dovednosti".*

I když je SKIP více spolkem knihovníků a méně již informačních pracovníků, nejsou tyto "definice" pro nás bez užitku, Tím spíše, že knihovníci již začali a budou stále více klást .<br>důraz na informační funkce knihoven, které se zejména u velkých veřejných, vědeckých a odborných knihoven stávají jejich stěžejními činnostmi. Nechceme a nemůžeme zastírat, že naši partneři v projektu DECIDoc představují bez výjimky asociace, spolky a společnosti, sdružující informační pracovníky a dokumentalisty. Přesto však vevropském, zejména anglosaském prostředí zůstávají v běžně používané zkratce LIS – Library and Information services – knihovny přítomny jakožto instituce, shromažďující, zpracovávající a šířící informační prameny a informační zdroje. Zkratka LIS je překládána do češtiny jako KIS – Knihovnické a Informační služby.

Český překlad publikace byl pořízen z anglické verze "Euroguide LIS - The Guide to

 $\overline{a}$ 

<sup>&</sup>lt;sup>1</sup> Původní název ADBS zněl Association des Documentalistes et des Bibliothécaires Spécialisés.

Seznam účastníků projektu DECIDoc najdete na str. 49 50.

Competencies for European Professionals in Library and Infomation Services", vydané Aslib (The Association for Information Management)<sup>2</sup> v květnu 1999. Francouzská verze "Euroréférentiel I&D - Référentiel des compétences des professionels européens de l'information et documentation" v názvu zmínku o knihovnických službách nemá. Tato skutečnost odráží bariéry, které ve Francii mezi knihovníky a informačními pracovníky dosud existuií.

Není nám známo, zda existuje jiný projekt, který by obdobným způsobem zpracovával odborné znalosti a dovednosti, předpokládané u pracovníků, kteří pracují v čistě knihovnických službách, aby bylo možno získat komplexní pohled na celou oblast. Přesto je naše účast v projektu DECIDoc, jak jsme přesvědčeni, velmi přínosná a inspirativní.

Svaz knihovníků a informačních pracovníků se touto publikací obrací na širokou veřejnost s prosbou o co největší ohlas. V souladu s dalšími úkoly SKIP v projektu DECIDoc chceme znát názory nejen knihovnických a informačních pracovníků, ale i pedagogů našich učilišť vysokoškolského i středoškolského charakteru, pracovníků státní správy a samosprávy, odborníků z oblasti pracovního práva a personalistiky. SKIP je pověřen shromážděním všech posudků, námětů, připomínek, kritik, návrhů na doplňky. Je to nejen náš závazek, ale zároveň i možnost pozitivně ovlivnit směrnici, která bude v Evropské unii přijata a bude v budoucnu platit i v České republice.

Svá vyjádření posílejte na mé jméno na adresu sekretariátu SKIP (c/o Národní knihovna ČR, Klementinum 190, 110 00 Praha 1, e-mail: burget@mondia.cz) nebo k rukám doc. Rudolfa Vlasáka ( ÚISK FF UK, Celetná 20, 110 00 Praha 1, e-mail: rudolf.vlasak@ff.cuni.cz), který je naším představitelem v konsorciu DECIDoc.

**Srpen 1999** 

PhDr. Jarmila Burgetová místopředsedkyně SKIP

<sup>&</sup>lt;sup>2</sup> Původní název Aslib byl The Association of Special Libraries and Information Bureaux.

# PŘEDMLUVA

Eurosměrnice KIS, průvodce odbornými dovednostmi evropských odborných pracovníků v oboru informačních a knihovnických služeb je kolektivní prací ECIA (Evropské rady informačních asociací). ECIA sdružuje profesionální informační asociace (spolky) devíti zemí Evropské unie (viz tabulka členských organizací)

V roce 1997 byl z iniciativy ECIA odstartován projekt DECIDoc (Développer les Eurocompétences pour l'Information at Documentation), jehož cílem bylo sestavit širokou paletu kvalifikací pro evropské odborníky KIS. Návrh byl předložen Programu Leonardo da Vinci (Evropská komise) a ten schválil jeho realizaci. Šest členů ECIA: ABD-BVD, ADBS, Aslib, DGI, INCITE a SEDIC na sebe společně vzaly zodpovědnost za realizaci projektu a ADBS se ujala jeho řízení. Šest členů takto vzniklého konsorcia se rozšířilo o další asociace ze tří evropských zemí ASD (Švýcarsko), InfoDocRom (Rumunsko) a SKIP (Česká republika).

Projekt, zahájený na začátku roku 1998, bude trvat tři roky. Evropští KIS odborníci jsou informováni o postupu prací na projektu bulletiny a zprávami partnerských asociací nebo na akcích, na kterých prezentují výsledky. První fáze tohoto projektu zahrnuje výzkum, vývoj a publikaci tohoto průvodce dovednostmi, který se stane základem pro fáze následující.

Práce na obsahu a úpravách textu byly urychleny díky dokumentům, které byly v oboru dříve zpracovány.. Již v roce 1995 ADBS publikovala Guide interentreprise pour la caracterisation des profils de competence des professionels de l'information et documentation a přeběžnou verzi své Referentiel des metiers-types et competences des professionels de l'information et documentation v dubnu 1998. SEDIC zase vypracovala své vlastní Relación de conocimientos y técnicas abplicables a las funciones de los profesionales de la información y documentación. Ve Velké Británii, asociace EUCLID (European Association for Library and Information Education and Research = Evropská asociace pro informační a knihovnické vzdělávání a výzkum) publikovala v 1993 Information and Library Services: Draft Standards a v roce 1995 se Řídící sbor KIS pustil do vydávání série Národní profesní kvalifikace v různých aspektech oboru. Každý z těchto zdrojů odráží tradice a národní zvyklosti. Konsorcium DECIDoc vynaložilo značné úsilí, aby je interpretovalo v jednotném evropském duchu.

Eurosměrnice KIS je zároveň publikována v anglickém a francouzském originálu. Další jazykové verze jsou plánovány ostatními členy projektu. Budou přijata opatření nezbytná k tomu, aby tyto překlady zcela souhlasily s originálem. Mohou se lišit svými přílohami, podle potřeb jednotlivých zemí.

Ačkoliv výše citovaný Référentiel zpracovaný ADBS byl pro autory Eurosměrnice KIS hlavním pramenem, byl jeho styl upraven tak, aby podával prezentaci oborů ve standardnější a snáze uchopitelné formě. Důležitější však je, že obory pojednané v Eurosměrnici KIS jsou daleko širšího rozsahu, neboť cílem tohoto projektu bylo obsáhnout obory, které tvoří podstatnou část profesionálních činností v zemích po celé Evropě. Tento celoevropský rozměr možná neodráží specifický okruh činností profesionálního pracovníka v konkrétní zemi, ale odráží pohled konsorcia projektu na rozvoj této oblasti v evropském kontextu.

Konsorcium projektu uvítá jakékoliv připomínky a komentáře k úvodnímu vydání směrnice, která bude nepochybně procházet i nadále novými proměnami a vývojem.

## Clenské asociace ECIA

Association Belge de Documentation/ Belgishe Verenining voor Documentie Chausée de Wavre, 1683 1160 Bruxelles Tel: + 32 2 675 58 62. Fax: + 32 2 672 74 46. Email: *adb@synec-doc.be* WWW: *http://www.synec-doc.be/abd-bvd*

Associazione Italiana per la Documentazione Avanzata – c/o Istituto di Studi Sulla Ricerca e Documentazione Scientifica – CNR Via Cesare de Lollis 12, I-00185 Roma Tel: + 39 06 44 8791. Fax: + 39 06 44 63 836. Email: *basili@isrds.rm.cnr.it*

Deutsche Gesellschaft für Informationswissenschaft und Informationspraxis Ostbahnhofstr, 13 D 60314 Frankfurt am Main 1 Tel: + 49 69 43 03 13. Fax: + 49 69 49 09 096. Email: *dgd@darmstadt.gmd.de* WWW: *http://www.dgd.de/*

Sociedad Española de Documentación e Información Científica c/Santa Engracia, 17-3 $^0$ , E-28010 Madrid Tel: + 34 91 593 4059. Fax: + 34 91 593 4128. Email: *sedic@sarenet.es* WWW: *http://www.sedic.es*

TLS, The Swedish Society for Technical Documentation PO Box 55580, Grev Turegatan 14, S-102 04 Stockholm Tel: + 46 8 678 2320. Fax: + 46 8 678 2301 Email: *lili@celsiustech.se* WWW: *http:// www.tls.se*

ADBS – Association des Professionels de l'Information et de la Documentation 25 rue Claude Tillier F-75012 Paris Tel: + 33 1 43 72 25 25. Fax: + 33 1 43 72 30 41. Email: *ADBS@adbs.fr* WWW: *http://www.adbs.fr*

Aslib, The Association for Information Management Staple Hall, Stone House Court London EC3A 7PB Tel: + 44 171 903 0000. Fax: + 44 171 903 0011. Email: *ECIA@aslib.co.uk* WWW: *http://www.aslib.co.uk*

Associaçao Portuguesa para o Desenvolvimiento da Informaçao Cientifica e Técnica Rua de Santa Justa, 38-3<sup>0</sup>, 1100 Lisbon Tel: + 351 1 347 65 84. Fax: + 351 1 347 69 82. Email: *barrulas@citi.ineti.pt*

Tietopalvesuera, The Finnish Society for Information Services Harakantie 2, 02600 ESPOO, Finland. Tel: + 358 9 518 138. Fax: + 358 9 518 167. Email: *virpi.pera@tietopalveluseura.fi* WWW: *http://www. tietopalveluseura.fi/index-eng.html*

# **ÚVOD**

Tento evropský průvodce je prvním výsledkem projektu DECIDoc vedeného společně devíti informačními asociacemi v obdobném počtu zemí a podporovaného Evropskou komisí v rámci programu Leonardo da Vinci zaměřeného na rozvoj odborného vzdělávání.

#### **Profese**

Profese, o kterou se jedná – Knihovnické a s informační služby (KIS) – je definována v rámci svého základního poslání; konkrétně jako odbornost, jejímž cílem je hledat, analyzovat, zpracovávat a rozšiřovat informace a tím jim přidávat hodnotu vzhledem k uspokojování vyslovených či nevyslovených informačních potřeb cílové populace, která požaduje informační zdroje obecně spadající pod hlavičku "dokumenty" (texty, obrazy, zvuky aj.).

Tato profese je rozdělena na rozličné specializace, které se dále diferencují a zmnožují s tím, jak se nároky a potřeby společnosti diverzifikují a rozsah použitelných technologií se rozšiřuje. Tyto odbornosti jsou známy pod různými názvy a seznam těchto názvů se stále prodlužuje – vedle tradičních profesí jako jsou informační pracovníci, knihovníci a archiváři se nyní uplatňují informační analytici, výzkumní manažeři, správci databází, studijně rozboroví pracovníci, aj.

Každá z těchto odborností je charakterizována činnostmi, které zahrnuje, a tím tedy i znalostmi a technickými schopnostmi potřebnými pro její provádění, což dále předpokládá rozšiřování konkrétních kvalifikací. Tyto kvalifikace je potřeba identifikovat co nejpřesněji, a to proto, aby

- odborníci mohli odhadnout požadavky na existující nebo navrhovanou pracovní funkci
- budoucí odborní pracovníci věděli, jak se mají připravovat na svou pracovní dráhu  $\bullet$
- řídící pracovníci pro vzdělávání a školení mohli určit vzdělávací cíle
- zaměstnavatelé mohli porovnat schopnosti zájemce o práci s požadavky kladenými na danou  $\bullet$ funkci.

Na druhou stranu, informační profese (jako taková) je relativně mladá. Ještě si zcela nezajistila své místo na trhu práce. Identita těch, kteří v tomto oboru pracují, často není rozpoznána a zaniká v mase administrativních a technických zaměstnanců. Tuto situaci musí národní profesní asociace vzít v potaz, neboť každá z nich je ve své zemi zodpovědná za optimalizaci profesionálního postavení svých členů, hájit je a povznášet.

#### **Projekt DECIDoc**

Společné přání dosáhnout v tomto směru pokroku vedlo k ustavení projektu DECIDoc (Développer les Eurocompétences pour l'Information at Documentation) a k jeho rozdělení na tři hlavní sféry činnosti. První oblast se zabývá kvalifikacemi odborníků v oboru. Tyto kvalifikace je potřeba identifikovat, analyzovat jejich obsah a podmínky, za nichž jsou rozvíjeny, a získané informace důkladně zdokumentovat. Takto vzniklý popis musí být evropský co do charakteru a zohledňovat to, co je běžně používáno po celém světadílu stejně tak jako to, co je pro každou zemi specifické. Musí být také dynamický, aby zahrnoval i rychlý rozvoj těchto činností a schopností, které tyto činnosti od pracovníků vyžadují.

Druhá oblast se věnuje mechanismům, s jejichž pomocí budou uživatelé, zaměstnanci a společnost jako celek moci jednotlivé odbornosti neboli kvalifikace rozpoznat. Postupy, které ověřují a aprobují jednotlivé úrovně odbornosti, již v některých zemích pracují. Partneři DECIDoc se budou snažit zajistit kompatibilitu těchto aprobací a hledat metody, jak srovnatelné systémy aplikovat i v jiných zemích a zároveň zajistit potřebnou míru slučitelnosti těchto systémů a usnadnit tak pohyblivost na trhu práce a v konečném důsledku i jednání s cílem vytvořit dohody o recipročním uznávání těchto aprobací.

A konečně by odborníci KIS měli mít přístup k nejlepšímu dostupnému vzdělávání a školení, umožňující jim získat nové kvalifikace, jejichž potřeba se objevila se vznikem nových specializovaných činností, a rovněž udržovat a vylepšovat existující dovednosti pro účely rozvoje pracovního uplatnění a kariérního postupu. Toto je cílem třetí sféry aktivit projektu zaměřené na určování nových vzdělávacích a školících cílů a na prozkoumávání realizovatelnosti distančního studia dostupného v řadě evropských zemí na Internetu.

Struktura projektu je proto založena na ustaveních Evropského rejstříku kvalifikací. Jinými slovy to předpokládá vytvoření logicky strukturovaného a prověřeného seznamu kvalifikací potřebných pro odbornou praxi. Během celého prvního roku od zahájení projektu (1998) se partneři DECIDoc zabývali návrhem Reistříku. Vycházeli přitom ze dvou již existujících Reistříků používaných španělskou a francouzskou asociací a srovnatelných britských materiálů. Nyní je tento nástroj rozšiřován všemi partnery v jejich zemích s nadějí, že jeho praktický dopad se okamžitě projeví. Měl by být použit pro vytvoření lepšího povědomí o nárocích těchto zaměstnání jak u těch, kdo je již provozují, tak u těch, kteří by takové zaměstnání rádi získali. Dále by měl být nápomocný uznávaným odborníkům při hodnocení vhodnosti zaměstnanců i zájemců o danou kvalifikaci. Na obecnější rovině by pak měl sloužit ke stanovení stupně odbornosti, kterého zkoumaná osoba dosáhla. Může také sloužit jako pomůcka pro organizace udělující certifikáty a aprobace pro začátečníky i pokročilé a pro organizace, které odborné znalosti prověřují.. Mnohá další použití lze ještě očekávat. Budoucí praxe ukáže, kteří uživatelé Rejstříku jej použijí a v jakém směru.

#### Omezení Rejstříku

Partneři DECIDoc jsou si však vědomi také nedostatků tohoto nástroje a jeho omezení:

- Koncepce profesí KIS, kterou Rejstřík odráží, je otevřena diskusi. Někdo může současnou koncepci považovat za omezující. Např. knihovníci se zájmem o informační a dokumentační činnosti shledají, že zde chybí funkce správce sbírek nebo jejich hodnocení a prezentace, které jsou součástí jejich povinností a vyžadují specifické dovednosti.
- Výběr dovedností uvedených při definování jednotlivých úrovní kvalifikace je v řadě oborů nevyhnutelně arbitrární. Jiné dovednosti by se mohly zdát charakterističtější nebo příznačnější podle podmínek v různých zemích nebo organizacích. V tomto ohledu zdůrazňujeme, že isme zde chtěli poskytnout příklady a nikoliv vytvořit vyčerpávající seznam relevantních dovedností. Na druhou stranu, tyto seznamy příkladů neznamenají, že všechny dovednosti uvedené na určité úrovni musí určitá osoba zvládat. Taková osoba by vskutku byla ideálním odborníkem KIS!
- Uvedené charakteristiky jednotlivých profesí postihují momentální situaci v prostředí, které podléhá neustálé změně. Jedná se tedy o nástroj, který je stále v experimentálním stádiu - je nutno jej neustále revidovat a opakovaně přezkoumávat. Jeho údržbu je nutno provádět jak na technické, tak na koncepční úrovni, tj. přezkoumávat cíle projektu i využití Rejstříku vzhledem k významu připisovanému komplexní představě "kvalifikace" nebo "odbornosti".

#### Okruhy odborných znalostí

V tomto Rejstříku se pod pojmem kvalifikace rozumí soubor dovedností potřebných pro vykonávání odborné praxe a pro profesionální chování, které tyto dovednosti zahrnuje. Základními ustavujícími prvky jsou vzdělání (znalosti a praktický "know-how") a předpoklady (někdy nazývané jako talent nebo přirozené sklony).

Diferenciace okruhů znalostí a "know-how" umožňuje vyjmenovat obory, ve kterých lze využívat předpokladů a procvičovat dovednosti. Zde je uvedeno třicet oborů rozdělených do čtyř skupin.

Deset oborů uvedených v první skupině je specifických pro KIS a představují znalosti a know-how, které by měl zvládat každý pracovník v oboru s tím, že míra zvládnutí se bude lišit podle specializace nebo funkce jednotlivých pracovníků. Nabytí těchto znalostí a "know-how" by mělo být začleněno do každého odborného výukového programu pro KIS. To neznamená, že tyto kvalifikace by měly být považovány za výlučné hájemství této profese. Mnohé z nich mohou být stejně nezbytné i v jiných profesích. Např. nakladatel nebo nakladatelský redaktor musí umět uspořádat a prezentovat informace (okruh E10). Totéž se týká vědeckého pracovníka, který prezentuje nově nabyté informace. Novinář zase provádí jisté formy vyhledávání informací obdobné okruhu E09.

Druhá a třetí skupina, které zahrnují devatenáct oborů, se oproti tomu zabývá hlavně komunikačními dovednostmi a řízením. Kvalifikace těchto oborů představují tak rozsáhlou část práce odborného pracovníka KIS, že zvládnutí jedné nebo, dle okolností, více těchto kvalifikací (obvykle více) je nutno do hodnocení celkových odborných znalostí takového odborného pracovníka zahrnout. Opět je nutno dodat, že se nejedná o specialitu KIS, nýbrž o dovednosti společné mnoha administrativním, ekonomickým a jiným sektorům. Tyto dovednosti jsou potřebné ke zvládnutí požadavků běžně kladených na moderní podmínky. Popis podaný v tomto Rejstříku se omezuje na aplikace těchto kvalifikací v oblasti KIS, což ovšem nevylučuje jiné aplikace.

Ve čtvrté skupině je jediná oblast, totiž samotný základ znalostí použitelných v KIS. Tyto oblasti vědomostí leží mimo pole odborných znalostí – je jich však často třeba v jistých situacích a na mnohé z nich každý odborný pracovník KIS dříve či později narazí. V jistých případech znalost zákona umožní vyřešit problém spojený s intelektuálním vlastnictvím. V jiných případech zase znalost psychologie napomůže při určování odpovídajícího způsobu provedení výzkumu týkajícího se potenciálních zákazníků. Odborný pracovník ovládající jednu nebo více oblastí vědomostí bude ve výhodě a měla by mu být přiznána další odbornost. Seznam takových užitečných oblastí vědomostí by byl dlouhý a nikdy by nebyl úplný. Nám postačí uvést ty případy, které již hmatatelně prokázaly svou prospěšnost v konkrétních situacích.

Je třeba zdůraznit, že soupis ponechává stranou to, co je často nazýváno "dvojí kvalifikací". Tento jev předpokládá komplexní kvalifikaci v KIS doprovázenou znalostí naprosto odlišného oboru, přičemž se musí jednat o odbornost potřebnou pro zpracovávání a šíření informací ve speciálním oboru, např. v chemii, ekologii, letectví, aj. Tento seznam by mohl být nekonečný. Je jasné, že tyto mnohde nezbytné dvojí kvalifikace nemohou být hodnoceny odborníky z oborů vyjmenovaných v Rejstříku, ani za pomoci nástrojů v Rejstříku obsažených. To je také důvod, proč nejsou začleněny do předkládaného textu.

#### Úrovně kompetencí a kvalifikací

První část rejstříku je věnována popisu každé ze třiceti odborností. Všechny jsou rozčleněny na čtyři důležité úrovně, které odpovídají čtyřem úrovním výchovných cílů specifikovaných odbornými školiteli:

- Úroveň 1: "Povědomí": Zaškolený pracovník, si je vědom existence základních prvků oboru. Toto  $\bullet$ je úroveň těch, kterým stačí jen používat dané nástroje. Je třeba základní porozumění povaze oboru (v podstatě se jedná o znalost základních termínů a schopnost vykonávat jisté přesně vymezené praktické úkoly).
- Úroveň 2: "Znalost praxe a pracovních postupů": Zaškolený pracovník je schopen číst a psát o

jevech, které studuje. Je schopen komunikovat s odborníky o záležitostech z oboru. Toto je první odborná úroveň (použití praktického "know how"). Pracovník je schopen zacházet se základními nástroji oboru, vykonávat specializované nebo jednotvárné úkony předat jiné osobě praktické instrukce.

- Úroveň 3: "Efektivní využití nástrojů": Zaškolený pracovník si je vědom existence pracovních  $\bullet$ postupů a je schopen je definovat, diskutovat o nich a efektivně je využívat. Je schopen analyzovat situace, které vyžadují kritické zhodnocení a úpravu pracovního postupu nebo vytvoření nového nástroje.
- Úroveň 4: "Efektivní využití metodologií": Zaškolený pracovník daný pracovní postup nejen používá, ale je schopen jej aplikovat i v jiných podmínkách, jinými způsoby, nalézat nová pole pro jejich aplikaci, provádět zlepšovací úpravy nebo důmyslné či lépe uzpůsobené metody jeho využívání.

Všechna hesla jsou vypracována podle jednotného vzoru. Úvodní definice shrnuje společný cíl každé z činností vycházejících z daného oboru. Poté jsou uvedeny charakteristiky jednotlivých dovedností; každá rozdělena do čtyř úrovní.

#### Schopnosti - psychické předpoklady

Vzdělání (znalosti a praktické "know-how") nejsou pro zdárné vykonávání specializovaného zaměstnání dostatečné. Navíc je nutné vypracovat správný přístup k řešeným úkolům. Ten vychází z pracovních dovedností a zejména z přirozených a osvojených schopností postupovat podle správných modelů chování. Reistřík upřesňuje a stručně definuje patnáct schopností (psychických předpokladů) a představuje je jako základ podle potřeby doplňovaný jinými, méně důležitými vlastnostmi, které však ve výjimečných příležitostech mohou zvýšit svůj vliv a v některých situacích se mohou stát i rozhodujícím faktorem. Je jasné, že tyto předpoklady jsou stejně důležité pro mnoho jiných povolání, jejichž základem je kontakt s jinými lidmi. Nicméně, svou důležitostí se rozhodující měrou podílejí na profilu kvalitního odborného pracovníka v KIS.

Stručnost popisů by neměla být špatně interpretována. Přes jejich zřejmou banalitu hrají tyto vlastnosti hrají v odborné činnosti důležitou roli. Jsou to totiž spíše pracovní dovednosti, než teoretické a aplikované znalosti, co zajišťuje efektivitu práce odborného pracovníka a jeho integraci do pracovního prostředí. Ze čtení pracovních nabídek v inzerátech lze také odpozorovat, že zaměstnavatelé žádají především pracovní dovednosti. Ty je proto nutné posilovat a rozvíjet za pomoci všech odpovídajících prostředků.

#### Co dále?

Ověřování a hodnocení Reistříku již bylo provedeno v odborných kruzích, zejména řídícími pracovníky v oboru personalistiky a vzdělávání. Ověřování spočívá nejen ve vymezení kompetencí, ale i v nalezení jejich správného popisu a označení. SKIP proto uvítá jakékoliv poznámky a příspěvky od čtenářů a uživatelů.

# **I. OKRUHY ODBORNÝCH ZNALOSTÍ**

# Skupina A: Znalosti specifické pro KIS

E01 JEDNÁNÍ S UŽIVATELI A KLIENTY E02 ZNALOST PROSTŘEDÍ KNIHOVNICKÝCH A INFORMAČNÍCH SLUŽEB  $(KIS)$ 

E03 ZNALOST EVROPSKÉHO ADMINISTRATIVNÍHO A PRÁVNÍHO SYSTÉMU ŘÍZENÍ A SPRÁVY INFORMAČNÍ OBLASTI

E04 URČOVÁNÍ A OVĚŘOVÁNÍ INFORMAČNÍCH ZDROJŮ

E05 BUDOVÁNÍ A SPRÁVA FONDŮ

E06 ZACHÁZENÍ S DOKUMENTY

E07 ANALÝZA A PREZENTACE INFORMACÍ

E08 POŘÁDÁNÍ A UKLÁDÁNÍ INFORMACE

E09 VYHLEDÁVÁNÍ INFORMACÍ

E10 FORMA A PREZENTACE INFORMACÍ

# Skupina B: Komunikační a příbuzné dovednosti

E11 ÚSTNÍ KOMUNIKACE E12 PÍSEMNÝ STYK E13 POUŽÍVÁNÍ CIZÍHO JAZYKA **E14 KOMUNIKACE ZVUKEM A OBRAZEM** E15 MEZILIDSKÁ KOMUNIKACE E16 KOMUNIKACE NA FIREMNÍ ÚROVNI E17 INFORMAČNÍ TECHNOLOGIE: POČÍTAČE E18 INFORMAČNÍ TECHNOLOGIE: TELEKOMUNIKACE E19 PRODUCENTSKÉ A PUBLIKAČNÍ SYSTÉMY

# Skupina C: Řídící a organizační dovednosti

E20 ADMINISTRATIVNÍ POSTUPY **E21 MARKETINGOVÉ TECHNIKY** E22 KOMERČNÍ PRACOVNÍ POSTUPY E23 NÁKUP A DODAVATELSKÉ POSTUPY E24 TECHNIKY MIKROEKONOMICKÉHO ŘÍZENÍ E25 TECHNIKY POŘIZOVÁNÍ. INSTALACE A UVÁDĚNÍ DO PROVOZU VYBAVENÍ INFORMAČNÍHO PRACOVIŠTĚ E26 TECHNIKY PLÁNOVÁNÍ A ŘÍZENÍ PROJEKTŮ E27 DIAGNOSTICKÉ A HODNOTÍCÍ METODY E28 TECHNIKY ŘÍZENÍ LIDSKÝCH ZDROJŮ E29 ŘÍZENÍ VZDĚLÁVACÍCH AKTIVIT

# Skupina D: Další znalosti, které se mohou aplikovat v oblasti KIS

E30 DALŠÍ OBLASTI ZNALOSTÍ UŽITEČNÉ PRO ROZVOJ INFORMAČNÍCH **SLUŽER** 

## $E<sub>01</sub>$ **IEDNÁNÍ S UŽIVATELI A KLIENTY**

Odborný pracovník by měl být schopen analyzovat a interpretovat pracovní zvyky, požadavky, potřeby a očekávání uživatelů a klientů a to jak ty skutečné tak ty, které se teprve možná objeví. Odborný pracovník by měl také být schopen umožnit klientům maximálně využít dostupné zdroje informací a rozvíjet tak schopnost uživatelů informace ocenit.

#### ÚROVEŇ<sub>1</sub>

- přijmout veřejnost a seznámit jí se zdroji (možnostmi) své organizace
- shromažďovat objektivní informace o uživatelích a klientech: registrace, uživatelské zvyklosti,  $\bullet$ dotazy, pořizování bibliografických informací, výpůjčky
- rozumět a vědět, jak definovat termíny jako: informace, dotaz, informační dokument, odkaz,  $\bullet$ klasifikace, indexace, požadavek, potřeba, koncový uživatel, klient, výzkumný pracovník

#### **ÚROVEŇ2**

- přijmout požadavek od uživatele, být schopen pochopit jeho smysl v rámci procesu vyhledávání  $\bullet$ informací
- vypracovat odpovídající odpověď, a to i u neočekávaných požadavků
- používat zavedené metody vyhledávání informací a analyzovat získaná data

#### ÚROVEŇ<sub>3</sub>

- předvídat potřeby uživatelů a klientů
- shromažďovat a zpracovat informace a způsobech využití informací a jejich potřebě, aplikovat na  $\bullet$ to různé technické prostředky (interview, dotazníky atd.)
- definovat nové postupy a metody dotazování napříč kategoriemi uživatelů  $\bullet$
- zohlednit ekonomické faktory působící na organizaci a hodnotu jejích služeb  $\bullet$
- zavádět činnosti, jejichž cílem je rozvíjet u uživatelů a klientů oceňování hodnoty informací  $\bullet$

#### **ÚROVEŇ4**

- uplatňovat fundamentální principy informačních potřeb, jejich prezentace a použití
- vyvíjet nové metodologie umožňující lépe porozumět využívání informací, uživatelům a zaměstnavateli
- vymýšlet a navrhovat nové postupy a činnosti zaměřené na rozvíjení schopnosti uživatelů a klientů oceňovat informace

#### viz též:

- E09 Vyhledávání informací
- E15 Mezilidská komunikace
- E21 Marketingové techniky
- E27 Diagnostické a hodnotící techniky
- $E29 \check{R}$ ízení vzdělávacích aktivit

 $E02$ 

# ZNALOST PROSTŘEDÍ KNIHOVNICKÝCH A INFORMAČNÍCH SLUŽEB (KIS)

Odborný pracovník by měl být schopen identifikovat svou pozici v informačních profesích, a to jak na národní, tak na mezinárodní úrovni. Měl by také znát politické, ekonomické a institucionální prostředí své profese.

#### **ÚROVEŇ1**

- znát hlavní profesionální organizace v informační oblasti ve své vlastní zemi
- rozumět a vědět, jak definovat termíny jako: informační politika, informační ekonomie, producent,  $\bullet$ poskytovatel služeb, zprostředkovatel, koncový uživatel, zájmová skupina, povolání, konzultant, profesionální etika a chování organizace

#### **ÚROVEŇ2**

- popsat, jak je informační profese organizována, její hlavní účastníci a hlavní hráči na poli informací: např. informační služby, knihovny, archívy, ekonomické analýzy; a také popsat jejich statutární, zákonnou pozici
- najít a využít odbornou literaturu, příležitosti ke studiu a školení při zaměstnání atd.
- být si vědom hlavních pravidel a postupů vládnoucích této profesi (např. práva v oblasti duševního vlastnictví, přístup k veřejným informacím)

#### ÚROVEŇ<sub>3</sub>

- interpretovat hlavní principy vztahující se k informační politice a informační ekonomii
- přizpůsobit organizaci správy informací a jejich poskytování v rámci celostátního nebo regionálního rozvoje, například zajistit, aby rozvoj knihovnických a informačních služeb (KIS) byl slučitelný s podpůrnou regionální politikou
- získat uznání v rámci své profese, dělat "reklamu" a hájit zájmy své profese v prostředí své vlastní  $\bullet$ organizace i navenek

#### **ÚROVEŇ4**

- aktivně se účastnit rozvoje své profese v rámci jejího prostředí
- vymýšlet adaptivní strategie pro své odborné prostředí  $\bullet$
- definovat a prosazovat specializovanou informační politiku  $\bullet$
- $\bullet$ rozvíjet národní i mezinárodní dokumentační infrastrukturu
- vymýšlet a prosazovat principy institucionální spolupráce ve všech oblastech a na všech úrovních  $\bullet$

#### viz též:

E16 – Komunikace na firemní úrovni E21 – Marketingové techniky

 $E<sub>03</sub>$ 

# ZNALOST EVROPSKÉHO ADMISTRATIVNÍHO A PRÁVNÍHO SYSTÉMU ŘÍZENÍ A SPRÁVY INFORMAČNÍ **OBLASTI**

Odborný pracovník by měl být schopen aplikovat právní nebo zvyková nařízení a předpisy (platné v jeho zemi nebo Evropské unii), které upravují postupy týkající se správy a poskytování informace.

#### ÚROVEŇ<sub>1</sub>

- být obeznámen s hlavními státními institucemi v informační oblasti
- být schopen popsat roli hlavních institucí Evropské unie (Rada ministrů, Parlament, Evropská  $\bullet$ komise atd.) a jejich vzájemné vztahy
- rozpoznat právní a jiné regulativní dokumenty spadající pod různé jurisdikce
- rozumět a být schopen definovat takové termíny jako: direktiva, nařízení, konvence, norma, intelektuální vlastnictví, copyright, reprodukční práva, smlouva, program

#### ÚROVEŇ<sub>2</sub>

- identifikovat a klasifikovat národní a evropské texty upravující ochranu informací, především práva výpůjčky, reprodukční práva, svobodu slova, ochranu osobních údajů
- identifikovat instrumenty vhodné pro přístup k informacím a to jak na státní, tak i na evropské úrovni
- aplikovat relevantní státní, mezinárodní a evropské normy
- v hlavních rysech popsat cyklus přípravy a schvalování evropských referenčních textů a jejich aplikaci na národní úrovni

#### ÚROVEŇ<sub>3</sub>

- identifikovat evropské podpůrné programy pro správu a poskytování informací a jejich důležitost pro vlastní profesi a organizace
- identifikovat administrativní nebo právní rozdíly mezi zeměmi
- zhodnotit účinky informačních aktivit pro vývoj evropského právní kontextu  $\bullet$

- zkoncipovat text právně relevantního návrhu na změnu nebo dodatek
- sestavit a řídit projekt v rámci jednoho z programů Evropské unie
- vypracovat a uskutečnit "lobbystickou" kampaň

## $E<sub>04</sub>$ URČOVÁNÍ A OVĚŘOVÁNÍ INFORMAČNÍCH ZDROJŮ

Odborný pracovník by měl být schopen nalézt, zhodnotit a ověřit si informace, dokumenty a jejich zdroje – jak interní, tak i externí.

#### ÚROVEŇ<sub>1</sub>

- · vyhledávat v hlavních kategoriích dokumentů analýzou jejich zdrojů (interních, externích, písemných, multimediálních atd.)
- určit u každého dokumentu nebo informace jejich zdroj, způsob šíření, (rok vydání) a vztah k oblasti, která je předmětem zájmu
- rozumět a vědět, jak definovat termíny jako: nakladatel, producent, distributor, zdroj informací,  $\bullet$ zdrojové prostředky a zdroje organizace, personální zdroje, zřizovatelská organizace

#### ÚROVEŇ<sub>2</sub>

- popsat dokumenty podle hlavního způsobu jejich použití (informace pro širokou veřejnost, pro vědecké účely, výuku, odborné účely aj.) a jejich individuální charakteristiky
- používat existující nástroje pro vyhledávání dokumentů a informací: nakladatelské katalogy,  $\bullet$ bibliografie, , databáze, internetové vyhledávače
- identifikovat různé typy zdrojů a ovládat kritéria pro jejich třídění, ověřování jejich pravosti a  $\bullet$ jejich kvality
- ověřovat si kvalitu zdrojů, dokumentů i jednotlivých informací dle příslušných instrukcí

#### **ÚROVEŇ3**

- provádět kvalitativní analýzu zdrojů informací za pomoci kritérií, která jsou při daném vymezení a požadavcích nejdůležitější
- vyhledat zdroje nekomerčních a obtížně přístupných informací (šedá literatura) nebo zdroje  $\bullet$ nepublikovaných informací
- ovládat (tj. získávat, zpřístupňovat, vyřazovat) aktuální a kvalitní katalogizaci zdrojů, bez ohledu na to, na jakém médium jsou šířeny (např. prostřednictvím Internetu, videotextu, na papíře)

#### **ÚROVEŇ4**

- vypracovat a uvést do praxe koncepci ověřování shromažďovaných informačních zdrojů
- vypracovat nástroje pro hodnocení zdrojů, dokumentů a informací a také způsobů jejich pořizování

viz též: E27 – Techniky pro diagnostiku a hodnocení marketingové techniky

#### $E<sub>05</sub>$ **BUDOVÁNÍ A SPRÁVA FONDIT**

Odborný pracovník by měl být schopen stanovit a v praxi uplatňovat kritéria pro výběr, nákup a zacházení s dokumenty a tyto schopnosti využít při zřizování, budování a organizaci archivních fondů nebo sbírek dokumentů jakékoliv povahy. Tyto sbírky a fondy by profesionál měl být schopen opatrovat a zpřístupňovat, rozšiřovat je, udržovat jejich přístupnost a vyřazovat položky, které přestanou vyhovovat potřebám a trendům uživatelského zájmu.

#### ÚROVEŇ<sub>1</sub>

- ověřit přítomnost nebo nepřítomnost dokumentu ve fondu
- začlenit nebo zatřídit nové přírůstky do fondu
- rozumět a být schopen definovat termíny jako: dokument, soubor, lístková kartotéka, archivní  $\bullet$ položka, sbírka, fond, katalog, seznam přírůstků, doplňování, povinný výtisk, vyřazování, kontrola sbírky, pravidla vyřazování, pre-archivace, archivace

#### **ÚROVEŇ2**

- odhadnout využití dokumentů ve fondu
- najít mezery ve fondu s ohledem na kritéria pro jeho skladbu a využití
- určit, které dokumenty jsou ztracené a aktualizovat katalogy a seznamy
- využít psaných i elektronických nástrojů (katalogy, bibliografie, rejstříky) pro nalezení a získání požadovaných dokumentů
- · odstranit vyřazené dokumenty/položky předepsaným způsobem

#### **ÚROVEŇ3**

- provádět globální šetření o tom, jak je fond využíván
- uvést do praxe akviziční politiku
- určit kritéria pro pre-archivaci a vypracovat plán archivace
- určit kritéria pro vyřazování  $\bullet$
- sladit koncepci rozvoje fondu s ostatními členy sítě

#### ÚROVEŇ<sub>4</sub>

- navrhnout plán rozvoje fondu  $\bullet$
- definovat akviziční politiku, znát a přidělit odpovídající zdroje  $\bullet$
- vyhodnotit koncepci výběru dokumentů  $\bullet$
- $\bullet$ definovat metody, které umožní zlepšovat kvalitu fondu a jeho užitnou hodnotu
- udržovat rovnováhu mezi sbírkami tradičních dokumentů (papír, audiovizuální média apod.) a  $\bullet$ dostupnými elektronickými zdroji

#### viz též:

E01 - Jednání s uživateli a klienty

- E08 Pořádání a ukládání informací
- E23 Nákup a dodavatelské postupy

E25 – Techniky pořizování, instalace a využívání technického vybavení informačního pracoviště – knihovny

#### E06 FYZICKÉ ZACHÁZENÍ S DOKUMENTY

Odborný pracovník by měl být schopen definovat a aplikovat metody a postupy pro ukládání do skladu, ochranu, konzervaci a restaurování všech druhů informačních materiálů bez ohledu na médium, na kterém jsou uloženy

#### ÚROVEŇ<sub>1</sub>

- registrovat a ukládat dokumenty do odpovídajících skladovacích zařízení (ukládání,řazení na policích)
- rozřazovat dokumenty podle jednoduchých kritérií (např. abecedních, číselných, zeměpisných)
- ověřovat stav konzervace dokumentů
- rozumět a být schopen definovat termíny jako: optické médium, mikromédium (mikrofiš nebo mikrofilm), diapozitiv, elektronický zdroj, videorekordér, digitalizační zařízení (skener, OCR), přírůstkový seznam, místní seznam a různé pomocné rejstříky

#### **ÚROVEŇ2**

- popsat hlavní omezení a současné techniky pro ochranu dokumentů proti rozpadu, krádeži a také normy pro konzervaci
- rozhodnout a uvést do praxe dostupné technologické postupy (převazba, přenos na jiná média,  $\bullet$ restaurování, přeformátování, konverze apod.)
- chápat potřebu dodržení jednotného přístupu k systému klasifikace dokumentů
- být si vědom a kontrolovat podmínky ukládání a skladování dokumentů

#### **ÚROVEŇ3**

- kontrolovat přístupnost, dostupnost a čitelnost dokumentů
- zavádět moderní postupy a oblasti bezpečnosti a restaurování
- připravit, zavést a řídit projekty zaměřené na konzervaci, nebo na praktické využití informačních médií, nebo též na transfer informací (mikrofilmování, digitalizace, přeformátování, konverze, apod.)
- vybrat vhodný způsob uskladnění pro různé typy médií (tradiční, audiovizuální, elektronické aj.) a  $\bullet$ odpovídající metody pro jejich rozmístění

#### **ÚROVEŇ4**

- vymyslet a připravit koncepci pro archivování a restaurování (správa fondu, konzervační médium a skladování dokumentů) tak, aby odpovídala potřebám organizace – a to i neočekávaným
- vymyslet a uvést do praxe nové konzervační systémy
- připravit nouzový plán pro případy živelných pohrom  $\bullet$

#### viz též:

E25 – Techniky pořizování, instalace a využívání technického vybavení informačního pracoviště – knihovny

#### $E07$ ANALÝZA A PREZENTACE INFORMACÍ

Odborný pracovník by měl být schopen najít, zjistit a interpretovat obsah dokumentu s použitím dohodnutého vhodného selekčního jazyka (klasifikačního, předmětového nebo kombinace).

#### ÚROVEŇ<sub>1</sub>

- analyzovat jednoduchý dokument
- rozumět a být schopen definovat termíny jako jsou například: rejstřík, správa databáze,  $\bullet$ klasifikace, klíčové slovo, hlavní téma, deskriptor, tezaurus, soubor jmenných autorit, předmětový katalog, vývojový diagram, analytická matice, analytický přehled, syntetické zpracování informací

#### ÚROVEŇ<sub>2</sub>

- vyjádřit hlavní zaměření nebo hlavní myšlenky dokumentu
- provést předmětovou katalogizaci souboru dokumentů
- $\bullet$ sestavit rejstřík
- · používat klasifikační schéma, soubor jmenných autorit
- · určit vztahy ekvivalence, jak v hierarchickém tak relačním slova smyslu mezi výrazy selekčního jazyka ve známém oboru

#### **ÚROVEŇ3**

- připravit analytický přehled nebo syntézu obsahu dokumentů
- zkontrolovat konzistenci a kvalitu obsahu souboru jmenných autorit  $\bullet$
- sestavit analytickou matici nebo selekční jazyk, řízený slovník (tezaurus), klasifikační schéma  $\bullet$
- využít elektronických nástrojů k analýze dokumentů v přirozeném jazyce

#### ÚROVEŇ 4

- formulovat koncepci pro obsahovou analýzu a indexaci dokumentů pro organizaci  $\bullet$
- vybrat selekční jazyk nebo jazyky vhodné pro daný projekt  $\bullet$
- určit metodologii pro vyvinutí selekčního jazyka
- připravit nástroje pro automatickou indexaci  $\bullet$

viz též: E17-Informační technologie - telekomunikace

## **E08** POŘÁDÁNÍ A UKLÁDÁNÍ INFORMACÍ

Odborný pracovník by měl být schopen uspořádat a strukturovat data spojená s popisem dokumentů na všech médiích; vytvořit a používat nástroje, jejichž prostřednictvím lze získat přístup k datům, dokumentům a odkazům (referencím)

#### ÚROVEŇ<sub>1</sub>

- najít a určit soubory, rejstříky a katalogy, které jsou organizací využívány
- pro jednu jednotku nebo dokument určený ke zpracování nalézt informace odpovídající předem stanoveným kritériím pro zařazení do databáze
- rozumět a být schopen definovat termíny jako jsou například: databáze (faktografická nebo  $\bullet$ bibliografická), bibliografie, katalog, seznam, přírůstkový seznam, plný text, hypertext, bibliografický odkaz, název, heslo, atd.

#### **ÚROVEŇ2**

- rozpoznat informace, které vymezují dokument, a uvést je do katalogizačního systému s použitím příslušných norem a standardů (například: ISBD, standardy identifikačního popisu dokumentů a transliterace)
- zkontrolovat formální jednotnost databáze a provést potřebné opravy  $\bullet$
- navrhnout formy pro analýzu dat, jejich zachycení a zveřejnění
- vytvořit jednoduchý soubor s využitím prostředků automatizace kancelářských prací  $\bullet$

#### ÚROVEŇ<sub>3</sub>

- podílet se na vytvoření databáze nebo na systému řízení elektronických dokumentů připravovaných za konkrétním účelem nebo se podílet na návrhu podmínek pro veřejnou soutěž  $(grant)$
- zorganizovat ukládání dat do databáze a práci na publikování strukturovaných informačních souborů
- · zavést spolupráci mezi organizacemi v oblasti katalogizace (např. přejímání nebo výměny katalogizačních záznamů)
- vyhodnotit výkonnost jednotlivých složek informačního systému

#### ÚROVEŇ<sub>4</sub>

- vypracovat komplexní systém uchovávání informací (manuálního nebo počítačového) dle požadavků dané organizace
- provést úspěšný průzkum a výběr odpovídajícího technického řešení ve spolupráci s dodavateli a zodpovědnými pracovníky

viz též: E01-Jednání s uživateli a klienty E07-Analýza a prezentace informací E17-Informační technologie – počítače

## $E09$ VYHLEDÁVÁNÍ INFORMACÍ

Odborný pracovník by měl být schopen vyhledávat informace - a používat přitom metod, které umožní splnit očekávání uživatelů za časově a finančně příznivých podmínek.

#### **ÚROVEŇ1**

- okamžitě reagovat na jednoduché otázky uživatelů
- pracovat rychle a dobře se základními adresáři a rejstříky  $\bullet$
- správně interpretovat a předat výsledky vyhledávání  $\bullet$

#### ÚROVEŇ<sub>2</sub>

- zpracovat jednoduchý informační požadavek, používat přitom odpovídající způsob vyhledávání
- $\bullet$ nalézt různé druhy zdrojů vedoucích k požadované informaci a rychle a dobře je prozkoumat
- sestavit a předat výsledky
- zhodnotit, do jaké míry odpověď odpovídá informačnímu požadavku  $\bullet$

#### **ÍROVEŇ3**

- interpretovat složitý a nepřesně formulovaný informační dotaz a vypracovat nejvhodnější strategii jeho zodpovězení
- vybrat z velké nabídky zdrojů ty, které dotaz nejlépe zodpoví
- podle potřeby rozšířit vyhledávání do oblasti přesahující obvyklé zdroje informací
- zhodnotit relevanci a hodnotu užití informace (jak formální, tak neformální) s ohledem na požadavek (vyjádřený či nikoli)

#### ÚROVEŇ<sub>4</sub>

- vypracovat a vyvinout komplexní postupy pro vyhledávání informací tak, aby zahrnuly všechny možné zdroje
- stanovit koncepci, jak reagovat na informační požadavky uživatelů s ohledem na principy přidané  $\bullet$ hodnoty a na hodnocení kvality poskytovaných služeb
- vymyslet metody hodnocení systémů vyhledávání informací  $\bullet$

#### viz též:

E04–Určování a ověřování informačních zdrojů E17-Informační technologie - počítače E18- Informační technologie - telekomunikace

 $E10$ **FORMA A PREZENTACE INFORMACÍ** 

# Odborný pracovník by měl být schopen poskytovat informace ve zpracované a uživateli přístupné podobě a usnadnit jejich využití poskytováním informačních produktů a služeb

#### ÚROVEŇ<sub>1</sub>

- správně připravit a poskytnout jednoduchou informaci
- být dobře obeznámen se sbírkami, produkty a službami nabízenými organizací
- třídit výpůjční objednávky z jiných knihoven a dále je řešit
- rozumět a být schopen definovat termíny jako jsou například: produkt, služba, poplatek, téma, souhrn, abstrakt, poplatek z přidané hodnoty, OPAC, recenze, bibliografie, komunikace ve vědě, čtenářská pracovní stanice

#### ÚROVEŇ<sub>2</sub>

- navést uživatele na požadovaný produkt nebo službu a pomoci mu, aby informaci získal v náležité podobě
- aktualizovat určitý produkt a řídit se přitom předepsanými postupy a explicitními kritérii
- rozšířit (zpřístupnit) informaci pro cílové skupiny nebo podle individuálních požadavků

## ÚROVEŇ<sub>3</sub>

- shromáždit a upravit výsledky vyhledávání do takové podoby, aby je bylo možno prezentovat uživateli
- navrhnout a strukturovat dokumentační soubor na vhodném médiu, s ohledem na podmínky přístupu
- navrhnout a zavést službu pro přenos, přístup a/nebo šíření informací na jakémkoli médiu určit nebo zpřesnit oblasti zájmu uživatelů (uživatelské profily)

#### ÚROVEŇ<sub>4</sub>

- zpracovat a rozvinout koncepci služeb a produktů s ohledem na potřeby, na charakter dokumentů, na omezení daná prostředím v souladu se systémy doplňování, zpracování a on-line uložení informací
- spolupracovat s dalšími skupinami v mateřské organizaci i mimo ni v rámci celkové strategické koncepce zpřístupňování a rozšiřování informací
- vypracovat monitorovací postupy

viz též: E15-Mezilidská komunikace E19-Produkční a publikační systémy

#### $E11$ ÚSTNÍ KOMUNIKACE

Odborný pracovník by měl být schopen porozumět ústním sdělením v odborném jazyce, vyjadřovat se ústně v různých odborných prostředích a přizpůsobit styl jazyka osobě nebo osobám, ke kterým se obrací.

#### ÚROVEŇ<sub>1</sub>

- vyjadřovat se jednoduše a bez odborných výrazů
- · řídit ústní komunikaci s několika lidmi zároveň
- přivítat a vytvořit pro návštěvníky nebo účastníky jednání příjemnou a uvolněnou atmosféru
- $\bullet$ vhodně odpovídat na jednoduché prosby nebo požadavky

#### **ÚROVEŇ2**

- ústně podat zprávu o jednání; popsat průběh jednání a rozhodnutí, která byla přijata
- přijmout a navázat osobní vztah s jinou osobou umožňující naslouchání, vysvětlování,  $\bullet$ seznamování se s detailnějšími aspekty předmětu a poskytování rad v daném profesionálním kontextu
- vést dialog, který napomůže druhé osobě vysvětlit danou záležitost
- vést informační schůzku, při které odborný pracovník obecenstvu o nevelkému počtu lidí nebo  $\bullet$ osobám jemu známým přednese sérii jednoduchých sdělení

#### ÚROVEŇ<sub>3</sub>

- provést prezentaci v délce minimálně půl hodiny
- vést strukturované nebo částečně strukturované interview
- · detailně vysvětlit nějakou proceduru nebo jednotlivá stádia nějakého procesu
- zorganizovat a vést prezentaci, při které se účastníci představují skupině
- vytvořit ve skupině dynamickou atmosféru porozumění nebo rozhodování mezi externími či interními partnery

- vést skupinovou diskusi a uhájit při veřejné odborné debatě sporné stanovisko  $\bullet$
- rozvrhnout si strukturu řeči přednesené spatra, bez přípravy  $\bullet$
- osvětlit bez přípravy rozporné skutečnosti nebo osvětlit velmi složité myšlenky
- vybrat a upravit formu ústního projevu podle cílů či okolností
- uskutečnit tiskové nebo televizní interview  $\bullet$

## $E12$ PÍSEMNÝ STYK

Odborný pracovník by měl být schopen číst a rozumět dokumentům v odborném jazyce, vyjadřovat se srozumitelně písemnou formou v různých odborných prostředích

#### ÚROVEŇ<sub>1</sub>

- přečíst a porozumět významu krátkého textu
- přečíst a porozumět písemné instrukci a řídit se jí
- vyplnit formulář  $\bullet$
- napsat správně (pravopis a gramatika) jednoduchý vzkaz po kontaktu s návštěvníkem (uživatelem) nebo na základě telefonického rozhovoru
- rozumět a být schopen definovat termíny jako jsou například: psaná poznámka, dopis, záznam události, pošta, text, protokol, zpráva, zápis z jednání, elektronická zpráva/vzkaz

## ÚROVEŇ<sub>2</sub>

- $\bullet$ porozumět souboru instrukcí (týkajících se například nějakého výrobku), technickému návodu, oficiálnímu textu, oběžníku nebo dotazníku
- napsat koncept dopisu nebo zápis z jednoduché schůze  $\bullet$
- používat odbornou terminologii oboru nebo organizace  $\bullet$
- opravit pravopis a nevhodné termíny v dokumentu
- vymyslet plán nebo text
- používat standardní formy prezentace dokumentů (např. titulní stránka, souhrn, bibliografie)

#### ÚROVEŇ<sub>3</sub>

- vypracovat koncept informačního textu, přehledu, výtahu nebo obsahu
- zaznamenat vědeckou, technickou nebo administrativní diskusi ve formě přepisu (zápisu)  $\bullet$ z iednání
- opravit drobná pochybení (výběr termínů, jazykové formy, stylu) v textu psaném jinou osobou  $\bullet$ nebo takový text přepsat

- sestavit a koncipovat původní dokument prezentující nebo rozvíjející myšlenky, argumentaci a vedoucí k závěrům
- upravit redakčně styl vzhledem k určitému typu čtenáře
- navrhnout a vypracovat koncept scénáře nebo průběhu profesionální události, např. firemní prezentace, zahájení programu
- připravit koncepty rozličných typů korespondence vyžadující pochopení, interpretaci a skloubení komplexních nebo nesourodých textů, informací a událostí

## $E13$ POUŽÍVÁNÍ CIZÍHO JAZYKA

Odborný pracovník by měl být schopen pochopit a používat daný jazyk, a to jak v běžném denním styku, tak i v odborném prostředí

#### ÚROVEŇ<sub>1</sub>

- porozumět základnímu obsahu dokumentu typu novinového článku
- navázat krátký osobní kontakt použitím několika jednoduchých vět
- používat základní slovní zásobu jazyka

#### **ÚROVEŇ2**

- rozumět a umět se srozumitelně vyjádřit v každodenních i odborných situacích  $\bullet$
- sestavit koncept z několika jednoduchých vět
- shrnout jednoduchou odbornou záležitost, kterou si přečetl nebo zaslechl
- rozumět softwarovým instrukcím aniž by dělal chyby

#### ÚROVEŇ<sub>3</sub>

- · aktivně se účastnit odborné debaty, podpořit rozhodnutí, vysvětlit oprávněnost pravidla nebo vysvětlit postup
- vypořádat se s osobní i odbornou korespondencí v daném jazyce
- přeložit komplikovaný odborný dokument
- opravit rukopis nebo edičně upravit dokument v cizím jazyce  $\bullet$
- vypracovat koncept korespondence nebo zápis z jednání

- účinně se v cizím jazyce účastnit pracovního jednání, semináře  $\bullet$
- vypracovat koncept nebo návrh článku, písemného popisu, souhrnu nebo podat prezentaci v cizím  $\bullet$ jazyce
- bez přípravy nahradit při jednání tlumočníka (pro konsekutivní (následné), tedy nikoli simultánní tlumočení)
- vést úspěšně jednání o dohodě nebo smlouvě se zahraničními partnery

#### $E14$ KOMUNIKACE ZVUKEM A OBRAZEM

Odborný pracovník by měl být schopen rozumět a efektivně komunikovat využitím obrazových a/nebo zvukových prostředků; srozumitelně podávat informace ve zvukové nebo obrazové podobě (obrázky, grafy, diagramy, mapy, plány, fotografie, filmy, videoprogramy, kazetové zvukové záznamy)

#### ÚROVEŇ<sub>1</sub>

- rozeznávat rozličná audiovizuální záznamová média
- rozeznat příbuzné skupiny informací v obrazové podobě
- rozumět a být schopen definovat termíny jako jsou například: obraz, obrázek, ilustrace, ikona, diagram, vývojový diagram, diagram, měřítko, fólie, diaprojektor, fotografie, film, videozáznam, obrazovka, zvukové efekty, videokamera

#### ÚROVEŇ<sub>2</sub>

- popsat ústně nebo písemně informační obsah obrázku (obrazové prvky, význam), být schopný napsat titulek
- být schopen vytvořit grafický prvek (kruhový graf, histogram, graf)
- shrnout informační obsah audiovizuálních dokumentů
- $\bullet$ převádět informace z jedné grafické formy do jiné

#### ÚROVEŇ<sub>3</sub>

- vytvořit obrázek, schéma, grafický prvek aj. nebo vybrat obrázek z databanky podle sdělení, co má být zasláno
- posoudit kvalitu audiovizuálního dokumentu na úrovni informační (co je sdělováno zvukem a obrazem), technické a estetické
- řídit se základními pravidly vytváření obrazů, požadovaných autorskými právy a dále také  $\bullet$ specifickými právními úpravami regulujícími využití audiovizuálního materiálu

- vypracovat systém audiovizuální prezentace v rámci komunikačního plánu
- rozdělit systém na tolik verzí, kolik jich je potřeba dle mediálních požadavků a různosti nároků  $\bullet$ předpokládaných diváků
- připravit a realizovat představení audiovizuálních dokumentů nebo výstavu  $\bullet$

## $E15$ MEZILIDSKÁ KOMUNIKACE

Odborný pracovník by měl být schopen usnadnit a zefektivnit vztahy s osobami nebo skupinami v jakémkoliv prostředí nebo situaci, např. při výměně, vyjednávání, školení

#### **ÚROVEŇ1**

- rozeznat svou vlastní pozici vzhledem k osobám, se kterými je v kontaktu, a použít správný tón  $\bullet$ hlasu
- · ověřit si a potvrdit správné přijetí sdělení
- rozumět a být schopen definovat termíny jako jsou například: diskuse, konflikt, konfrontace, konsensus, vyjednávání, argument, důkaz, ústupek, důvěra, naslouchání, přesvědčování, vliv

#### ÚROVEŇ<sub>2</sub>

- analyzovat chování účastníků společné aktivity, jejich zájmy a motivace
- přednostně volit ve vztazích s partnery chování a postoje, které poskytují nejlepší šanci na dosažení požadovaného výsledku
- $\bullet$ volit nejúčinnější argumenty a metody prezentace při vyjednávání, při reakci na námitky
- $\bullet$ uplatnit své vlastní i cizí priority
- účinně předat jiným jistý poznatek nebo "know-how"  $\bullet$

#### ÚROVEŇ<sub>3</sub>

- · chápat a brát v úvahu rozdílná kulturní prostředí
- vést jednání nebo jinou společnou aktivitu od začátku až do konce, využívat přitom dostupných  $\bullet$ lidských a intelektuálních zdrojů a dále aplikovat odpovídající strategie
- upravovat jazyk, metody a výukové metody na specifické publikum při školicím programu
- vést schůzi nebo elektronickou diskusní skupinu (elektronickou konferenci)  $\bullet$

- vytvořit scénář vyžadující zapojení celé řady účastníků a zájmů, které jsou v konfliktu
- vypracovat scénář vedoucí smysluplně k požadovanému závěru (cíli)

## E16 **INSTITUCIONÁLNÍ KOMUNIKACE**

Odborný pracovník by měl být schopen vypracovat a aplikovat komunikační operace jak v rámci dané organizace, tak i navenek

#### **ÚROVEŇ1**

- identifikovat publikace produkované vlastní organizací
- používat nástroje pro šíření obrazů: videorekordér, videopřehrávač, CD-ROM
- $\bullet$ rozumět a být schopen definovat termíny jako jsou například: vydávání publikací, diagram, multimédia, montáž (kombinace textu a obrazů), recenze, brožura, slogan, reklama firmy a produktu, stánek, výstava, plakátová reklama, firemní značka

#### ÚROVEŇ<sub>2</sub>

- uspořádat soubor dokumentů z tisku a poskytnout jej čtenářům
- zhotovit montáž textu a ilustrací  $\bullet$
- vyjmenovat a vybrat technické prostředky potřebné pro veřejné předvedení
- používat videokameru, digitální fotoaparát s videokamerou; a využívat je pro profesionální účely
- uspořádat prostředky potřebné k realizaci výstavy  $\bullet$

#### ÚROVEŇ<sub>3</sub>

- analyzovat komunikační potřeby a vypracovat patřičné specifikace  $\bullet$
- vytvořit na jakémkoliv médiu dokumenty pro profesionální aktivity
- navrhnout nebo poskytnout prohlášení pro tisk tak, , aby odpovídaly "image" organizace  $\bullet$
- $\bullet$ vybrat a vést komunikační služby: fotografické, novinářské, filmové techniky, agenturní

#### **ÚROVEŇ4**

- vypracovat komunikační strategii organizace a to jak v strukturální, tak obrazové formě
- navrhnout alternativní scénáře a řídit se schválenými programy
- realizovat diferenciované kampaně pro všechny typy prostředí  $\bullet$

#### viz též:

E25 – Techniky pořizování, instalace a využívání technického vybavení informačního pracoviště – knihovny

## $E17$ INFORMAČNÍ TECHNOLOGIE: POČÍTAČE

Odborný pracovník by měl být schopen používat a aplikovat metody, techniky a nástroje zpracování dat (hardwarové i softwarové) za účelem instalace, vývoje a provozování informačních systémů

#### ÚROVEŇ<sub>1</sub>

- používat strojové vybavení,, operační systém nebo moderní kancelářskou počítačovou aplikaci
- používat hlavní funkce systému pro koncové uživatele
- rozumět a být schopen definovat termíny jako jsou například: záznam, byte, ochrana, aplikace, formát, menu (nabídka), seznam, soubor, webová stránka, data, harddisk, monitor, formátování, digitalizace, CD-ROM, skener

#### ÚROVEŇ<sub>2</sub>

- používat diagnostické nástroje, rozlišovat různé závady hardware nebo různé chybová hlášení produkované systémem
- specifikovat požadované základní charakteristiky počítačového softwaru a hardwaru
- $\bullet$ nainstalovat pracovní stanici, nebo stolní počítač, nainstalovat operační systém nebo moderní kancelářskou počítačovou aplikaci na izolovaném počítači
- obsluhovat skupinu počítačů podobných charakteristik pod vedením správce  $\bullet$
- rozlišovat a účinně využívat specializovaný software pro správu souborů, jejich vyhledávání  $\bullet$ (zkoumání), konvertování a kompresi
- sestavit jednoduchý formulář pro ukládání dat  $\bullet$

#### **ÚROVEŇ3**

- nainstalovat a udržovat v chodu počítačové aplikace nebo řídit výpočetní středisko vybavené různorodými technickými prostředky
- připravit funkční specifikaci pro počítačovou aplikaci práci s dokumenty
- vyvinout počítačovou aplikaci pro práci s dokumenty na jakémkoliv médiu v souladu s celkovým plánem organizace
- $\bullet$ použít programovací jazyk nebo makra při psaní elementárních programů pro rozšíření určitých funkcí u aplikace

#### **ÚROVEŇ4**

- navrhnout plán nasazení počítačové techniky a řídit jeho realizaci
- vymyslet a nainstalovat nebo vylepšit aplikace a systémy
- vybrat a použít jednu nebo více metod počítačového zpracování dat a informací  $\bullet$

#### viz též:

 $E25$  – Techniky pořizování, instalace a využívání technického vybavení informačního pracoviště – knihovny

#### E18

# INFORMAČNÍ TECHNOLOGIE: TELEKOMUNIKACE

Odborný pracovník by měl být schopen připravit a aplikovat metody, techniky a nástroje zpracování dat (hardwarové i softwarové) za účelem instalace, vývoje a provozování telekomunikačních systémů

#### **ÚROVEŇ1**

- být schopen se připojit na komerčního poskytovatele telekomunikačních služeb
- všimnout si jednoduché závady ve fungování sítě, porozumět významu běžných hlášení přicházejících z veřejných datových sítí nebo lokálních firemních sítí
- rozumět a být schopen definovat termíny jako jsou například: místní síť, server, Internet, intranet, modem, komunikační protokol, digitální síť, baud, poplatky za připojení, World Wide Web, synchronní, asynchronní, pevná linka, komutovaná linka, poskytovatel přístupu na Internet

#### ÚROVEŇ<sub>2</sub>

- řídit fungování interní sítě a sdílených zdrojů pod dohledem správce sítě
- zajistit nepřerušené fungování a údržbu sítě
- nastavit parametry a používat software pro komunikaci a datové přenosy
- řídit adresář systému interního elektronické pošty organizace  $\bullet$

#### ÚROVEŇ<sub>3</sub>

- identifikovat a lokalizovat příčiny jakých koliv závad na síti a vhodně je opravit  $\bullet$
- specifikovat funkční a hardwarové požadavky potřebné pro připojení na externí síť pro přenos dat
- připravit funkční specifikace pro výběr místní sítě
- nainstalovat a udržovat v provozu síť, modifikovat ji na fyzické i logické úrovni; vypracovat a udržovat na úrovni potřebnou dokumentaci
- řídit přístupová práva uživatelů, organizovat a provádět školení a podporu uživatelů pro zajištění  $\bullet$ funkce interní sítě

- vypracovat hlavní telekomunikační plán a implementovat ho při instalaci hardwaru a softwaru
- testovat, schvalovat a integrovat nová telekomunikační zařízení na organizační úrovni
- optimalizovat sdílení zdrojů podle potřeb a omezení systému

## E<sub>19</sub> VÝROBNÍ A PUBLIKAČNÍ SYSTÉMY

Odborný pracovník by měl být schopen vytvářet nebo reprodukovat dokumenty na jakémkoliv médiu (papír, mikrofilm, mikrofiš, magnetická a optická média aj.) pro šíření informací

#### **ÚROVEŇ1**

- znát hlavní fonty a velikosti liter
- používat volitelný styl dokumentu nebo nastavený systém značek (markup)
- ověřit kopii podle originálu
- rozumět a být schopen definovat termíny jako jsou například: publikování, rukopis, strojopis), oprava, SGML, HTML, rozvržení stránky, formát, styl, textová část, zarovnávání, náklad, matriční páska, předloha

#### ÚROVEŇ<sub>2</sub>

- spojit text a ilustrace
- navrhnout úpravu stránky, mít na starosti reprint dokumentu po jeho autorizaci původním nakladatelem
- vytvořit styl dokumentu, modifikovat prezentaci dokumentu
- vytvořit webovou stránku a audio nebo videozáznam
- použít informace již uvedené v různých zdrojích, vložit je do dokumentu a zkontrolovat výsledek  $\bullet$

#### **ÚROVEŇ3**

- vypracovat dokument až do jeho konečné podoby: korektury, SGML, výběr fontů a formátu, HTML, GIF, PDF
- zpracovat podrobné informace pro tisk nebo výrobu
- sestavit plnohodnotnou maketu knihy, časopisu, brožury, katalogu nebo dokumentu na CD-ROM
- použít všech dostupné prostředky pro SGML, sazbu a tisk dokumentů

#### ÚROVEŇ<sub>4</sub>

definovat publikační strategii podle potřeb trhu, konkurence a priorit organizace

nabízet technická a počítačová řešení nejvhodnější pro vydávání a reedice multimediálních produktů

· řešit složitý publikační problém zahrnující různorodé dokumenty z mnoha odlišných zdrojů

#### E<sub>20</sub> **ADMINISTRATIVNÍ PRÁCE**

Odborný pracovník by měl být umět celkově vést, administrativně spravovat a poskytovat logistickou podporu aktivitám organizace

#### ÚROVEŇ<sub>1</sub>

- dodržovat rozličné zavedené postupy pro řízení pošty (elektronické, klasické, faxové, kurýrní): otevírat a distribuovat poštu, vyplňovat dotazníky, zakládat dokumenty na kterémkoli médiu podle příslušného systému, třídit dokumenty podle autorů a organizací, ze kterých vzešly
- posílat a přijímat elektronické vzkazy
- rozesílat dokumenty vybraným adresátům podle připraveného plánu
- rozumět a být schopen definovat termíny jako jsou například: pošta, kurýr, archív, reprografické služby, systém ukládání, registratura, e-mail, vytřídění

#### ÚROVEŇ<sub>2</sub>

- naplánovat a aktualizovat program (harmonogram)
- zorganizovat a zdokumentovat schůzi (poradu)
- vést oficiální korespondenci ve standardních podmínkách
- vytvořit a rozvrhnout odbornou komunikaci jasnou a přesnou formou a odpovídající danému adresátu: vzkazy, instrukce, dopisy, záznamy z jednání, zprávy, grafické zprávy, telefonická iednání ai
- projít jednotlivými stádii vyřizování administrativních záležitostí (např. termíny dokončení,  $\bullet$ formality)
- používat elektronické způsoby komunikace a kancelářský počítačový software

#### **ÚROVEŇ3**

- postarat se o logistickou stránku administrativní záležitosti, např. vytváření pořadačů, archívů, navazování kontaktů, svolávání schůzí
- vypracovat přehled nebo výtah na základě různorodých informací a odrážející rozcházející se  $\bullet$ názory
- vybrat, vést a spravovat aktivity složky poskytující logistické služby (cesty, pošta aj.)  $\bullet$
- zajistit kontinuitu a jednotnost služeb

- organizovat a zavádět programy s přesně danými zásadami, s kontrolou jejich dodržování a zpětnou vazbou
- vyřešit organizační administrativní problém ohledně pohybu zboží, služeb, procesů, zdrojů nebo  $\bullet$ dokumentů, vybrat si nebo vyvinout za tímto účelem odpovídající analytické nástroje
- předvídat opatření která bude nutno přijmout ve vztahu k vývoji aktivit v poskytovaných službách  $\bullet$

#### $E21$ **MARKETINGOVÉ TECHNIKY**

Odborný pracovník by měl být schopen analyzovat a porozumět pozici určité aktivity vzhledem k jejímu strategickému a konkurenčnímu prostředí, podporovat ji za pomoci vývoje a aplikace nástrojů potřebných pro udržení pozice na trhu

#### ÚROVEŇ<sub>1</sub>

- rozlišit různé informační produkty a služby organizace a také různé kategorie koncových uživatelů
- rozumět a být schopen definovat termíny jako jsou například: trh, podíl na trhu, koncový uživatel, vzorek, ukazatel, marketingový plán, předpověď, konkurenční organizace, přímý marketing, dopad, distribuční síť

#### ÚROVEŇ<sub>2</sub>

- identifikovat konkurenci nebo konkurenční informační kanály
- identifikovat a sestavit hlavní informace potřebné a relevantní pro výzkum trhu
- shromáždit a udržovat aktualizovaný soubor tržních a ekonomických ukazatelů  $\bullet$

#### **ÚROVEŇ3**

- chápat základy komerční regulace pomocí cen a podmínek prodeje
- provést kvantitativní a kvalitativní analýzu potřeb trhu
- vybrat distribuční metodu nebo způsob šíření (např. informací) vhodnou pro daný segment trhu  $\bullet$ nebo pro určitý informační produkt
- navrhnout média pro reklamu a jiné kanály vytváření "image"  $\bullet$
- připravit ceník

- určit komerční cíl pomocí identifikace segmentu trhu, na který je nutno se zaměřit, a připravit strategii produktu
- navrhnout a realizovat reklamní akci  $\bullet$
- připravit a otestovat průzkum trhu a zajistit jeho provedení a analýzu výsledků  $\bullet$
- určit potenciál trhu pro daný produkt nebo službu, jejich pozici na trhu a segmentaci  $\bullet$
- určit komerční proveditelnost projektu (logistika, náklady na přípravu a provedení, očekávané výsledky atp.)
- navrhnout a zavést moderní marketingový řídící informační systém
- zapojit výsledky průzkumu spokojenosti zákazníků do marketingové strategie  $\bullet$

## $E22$ KOMERČNÍ PRACOVNÍ POSTUPY

Odborný pracovník by měl být schopen navázat a udržovat vztahy s klientem nebo partnerem za účelem prodeje produktů nebo služeb

#### ÚROVEŇ<sub>1</sub>

- realizovat prodej dokumentů nebo standardizovaných informačních produktů nebo služeb
- rozumět a být schopen definovat termíny jako jsou například: zákazník/klient, prodej, smlouva, tarif, poplatek, cenová nabídka, faktura, inkaso, obchodní cíl, služby poskytované před a po prodeji, prodej na dobírku, prodejní vliv, reklama, distribuce

#### ÚROVEŇ<sub>2</sub>

- komunikovat s obchodním partnerem, zákazníkem nebo dodavatelem
- identifikovat potenciálního zákazníka, informovat ho/ji o informačních produktech a službách  $\bullet$ (např. o poplatcích, aktualizaci, zjednodušeně informovat o podmínkách smlouvy)
- připravit, realizovat a sledovat výsledky hromadné korespondenční nabídky
- $\bullet$ zaznamenat, uznat a vyřídit urgenci nebo stížnost

#### **ÚROVEŇ3**

- připravit plán komerčních aktivit a jejich cíle: určit pozici informačního produktu v marketingovém "mixu"
- analyzovat komerční složky informačního produktu nebo služby
- dojednat speciální podmínky smlouvy: použití "lákadel" (např.slev), strategie a taktika obchodního jednání, řízení celého postupu
- zorganizovat plán na identifikaci potenciálních klientů a poskytnout náležité technické a  $\bullet$ ekonomické zabezpečení a materiál

- vymyslet a navrhnout obchodní smlouvu na prodej produktů nebo služeb
- dohlédnout na znění a formulaci smlouvy ve všech technických a právních ohledech, schválit  $\bullet$ všechna ustanovení a zajistit průběh následných administrativních a finančních procesů
- aktivně se starat o spokojenost klienta pomocí pravidelné kontroly  $\bullet$

## $E23$ NÁKUPNÍ A DODAVATELSKÉ POSTUPY

Odborný pracovník by měl být schopen nakupovat produkty, dokumenty nebo služby podle směrnic vedení a zavedených nákupních postupů

#### ÚROVEŇ<sub>1</sub>

- uskutečnit podle instrukcí běžný nákup kancelářských potřeb, běžně užívaných dokumentů nebo produktů
- $\bullet$ rozumět a být schopen definovat termíny jako jsou například: nákup, objednávka, nákupní kupón, faktura, výdaje, stvrzenka (paragon), placení v hotovosti, knihkupecká sleva, dodavatel, dodávka

#### **ÚROVEŇ2**

- porovnat prostředky na získání dokumentů (nákup, výpůjčka, pronájem, dar, deposit)
- používat tištěné nebo elektronické nástroje k vyhledávání
- identifikovat potenciální dodavatele nebo poskytovatele služeb pro daný produkt, službu nebo  $\bullet$ dokument, srovnat jejich ceny a získat cenovou nabídku
- dohlédnout na realizaci dodávky nebo poskytnutí služby od jejich objednání až po vyřízení,  $\bullet$ urgovat u dodavatele případné časové skluzy, zkontrolovat, zda dodaný produkt odpovídá objednávce

#### ÚROVEŇ<sub>3</sub>

- vypracovat návrh na uspořádání veřejné soutěže, připravit specifikace a smlouvy pro dodání zařízení nebo komplexních služeb
- jednat o nákupních podmínkách, smluvně zajistit subdodávku a služby z vnějších zdrojů  $\bullet$
- zavést přejímací postupy pro dokumentační služby, dohodnout plánování dodávek  $\bullet$

- vypracovat a uvést v chod celkový řetěz dodávek podle danou řídící a akviziční politiky
- · účastnit se jako nakupující veřejné aukce, urgovat vrácení dokumentů půjčených z veřejných archivů
- koordinovat dodávky různých dodavatelů podílejících se na rozsáhlém nákupním (akvizičním) programu
- navrhnout metody kvalitativní kontroly pro přejímání nestandardních informačních produktů nebo služeb

#### $E24$

# TECHNIKY MIKROEKONOMICKÉHO ŘÍZENÍ

Odborný pracovník by měl být schopen průběžně řídit a optimalizovat zdroje organizace a jejich využití

## ÚROVEŇ<sub>1</sub>

- vést si podrobné statistiky nebo soubor spolehlivých ukazatelů; počet pracovních hodin, dosažené výsledky, množství spotřebovaných zdrojů
- · rozumět a být schopen definovat termíny jako jsou například: účetní položka, účetní graf, DPH; dobropis; platební stvrzenka, produkt, rozpočet, marže (obchodní rozpětí), ukazatel, vedení pokladny, index, , investice, cena, zisk, koeficient

#### **ÚROVEŇ**<sub>2</sub>

- rozumět účetnictví
- $\bullet$ realizovat běžné účetní operace a vyhotovit: faktury pro dodávku, nákupní objednávky, stvrzenky o přejatém zboží, výdajové doklady, platební stvrzenky
- zařídit pravidelné doobjednávání a včasné platby
- sledovat a aktualizovat časový plán, soubor statistik nebo účetní knihu  $\bullet$

## **ÚROVEŇ3**

- znát a aplikovat metody výpočtu odbytových nákladů, vypočítat částečné nebo celkové odbytové  $\bullet$ náklady a mezní náklady
- najít odchylky v denním hlášení nebo v účtech příjmů a výdajů organizace  $\bullet$
- zvládat techniky analýzy efektivity vynaložených nákladů (poměru vynaložených prostředků a  $\bullet$ celkového zisku)
- určit zisk, ztrátu a mezní náklady
- sestavit rozpočet a uvést ho v život
- nadefinovat soubor statistik pro řízení a kontrolu činnosti

- zavést účetní postupy jako součást celkového informačního systému umožňujícího finanční  $\bullet$ analýzy a řízení rozpočtu
- zařídit sestavení rozpočtu a jeho realizaci pro velkou organizaci  $\bullet$
- vymyslet moderní nástroj nebo model na ekonomické prognózování  $\bullet$
- vymyslet systém kontroly realizace rozsáhlého projektu
- umět se dobře se dorozumívat s finančními analytiky  $\bullet$

# TECHNIKY INSTALACE, ZAŘIZOVÁNÍ A VYBAVENÍ INFORMAČNÍHO PRACOVIŠTĚ

Odborný pracovník by měl být schopen uspořádat prostory pracoviště, skladovací a veřejně přístupné prostory s ohledem na předpokládané nároky poskytovaných služeb

#### ÚROVEŇ<sub>1</sub>

- navrhnout rozvržení a vybavení konkrétních prostor, určit účel jejich jednotlivých částí
- rozumět a být schopen definovat termíny jako jsou například: celková plocha, volná plocha,  $\bullet$ veřejné prostory, sklad, sklad s vysokou koncentrací ukládacích ploch, bezpečnostní ochrana, interní vazby, výpůjční prostory, dostupnost, zvlhčování, klimatizace, akustická izolace, ergonomie

#### **ÚROVEŇ2**

- vybrat způsob uložení na regály pro omezený počet knih o jednotné velikosti a zavést k tomu odpovídající dokumentaci (katalogy, rejstříky)
- rozestavit existující zařízení (nábytek) tak, aby vyhovoval pracovním podmínkám a umožňoval přístup k fondům

#### ÚROVEŇ<sub>3</sub>

- zorganizovat prostor pro archivní službu, knihovnu, dokumentační informační středisko, elektronickou knihovnu nebo výstavní prostory
- vymyslet a zavést místní ukazatele a orientační směrovky
- · vybrat moderní skladovací zařízení a vybavení pro dokumenty (včetně čteček mikrofiší, audiovizuálních a elektronických médií)
- zorganizovat stěhování
- aplikovat ergonomická omezení při rozvržení pracovišť pro poskytovatele a uživatele dokumentačních systémů

- $\bullet$ zhostit se projektu na vytvoření informačního střediska nebo knihovny
- · navrhnout fyzické rozvržení pro rozsáhlé operace s dokumenty
- vypracovat specifikace na různá speciální vybavení (zařízení) pro zpracování a skladování

## $E26$ TECHNIKY PLÁNOVÁNÍ A ŘÍZENÍ PROJEKTŮ

Odborný pracovník by měl být schopen předvídat, organizovat, řídit a úspěšně dokončit operaci nebo projekt a měl by přitom umět zohlednit existující omezení: např. lidská, ekonomická, časová, právní

#### **ÚROVEŇ1**

- přečíst a porozumět plánu, organizační struktuře nebo jednoduchému časovému harmonogramu
- rozumět a být schopen definovat termíny jako jsou například: organizace, proces (procedura), audit, analýza, standard (norma), způsob fungování, plánování, informační systém pro řízení, projekt, provozní záležitost, časové plánování (harmonogram), úkol, pracovní zatížení, časové období (etapa), cíle

#### ÚROVEŇ<sub>2</sub>

- sestavit na základě jasných instrukcí součásti organizační studie
- opatřit si informace potřebné pro zjištění stavu realizace nebo postupu prací na projektu
- porovnat plánovaný postup se skutečným stavem nebo postupem prací  $\bullet$

#### **ÍROVEŇ3**

- řídit celkový postup realizace projektu  $\bullet$
- $\bullet$ identifikovat a oznámit kritická místa realizaci projektu
- sestavit za účasti specialistů seznam úkolů, které je třeba naplánovat  $\bullet$
- analyzovat a zjednodušit soubor řídících postupů  $\bullet$
- stanovit harmonogram sestávající z řady souběžných operací a kontrolovat jeho dodržování za  $\bullet$ pomoci např. metody PERT

- vymyslet a zrealizovat celkový organizační projekt
- vybrat a rozvinout všechny metody a nástroje pro řízení časových, rozpočtových a ekonomických  $\bullet$ faktorů a naplánovat koordinaci zdrojů a účastníků projektu

## $E27$ DIAGNOSTICKÉ A HODNOTÍCÍ METODY

Odborný pracovník by měl být schopen nalézt silné a slabé stránky organizace, informačního produktu nebo služby, vypracovat a používat statistiky, vyvinout řešení vedoucí k zlepšování kvality

#### **ÚROVEŇ1**

- provést pozorování, statistické sledování nebo podat zprávu o stavu podle předem daných instrukcí
- rozumět a být schopen definovat termíny jako jsou například: špatné fungování, stupeň kvality,  $\bullet$ diagnostika, audit, statistický ukazatel, postup (procedura), specifikace, hodnocení, funkční specifikace, průzkum míry spokojenosti

#### ÚROVEŇ<sub>2</sub>

- vést statistiky zachycující kvalitu  $\bullet$
- odhalit ojedinělé nebo pravidelné selhání pracovní stanice  $\bullet$
- aplikovat kontrolní metodu (monitorování); aplikovat metodu řešení problému
- $\bullet$ identifikovat hlavní vlastnosti existujícího produktu nebo služby

## **ÚROVEŇ3**

- využít vhodných nástrojů (hodnocení, kvalitativní analýza apod.) pro stanovení optimalizace služby nebo produktu (zvýšení jejich účinnosti)
- využít výsledky průzkumu spokojenosti klientů
- provést za pomoci hodnotící matice srovnání mezi informačními metodami a technikami (např. tezaury, software) nebo produkty
- určit pozici určité činnosti pomocí srovnávacích testů (test typovou úlohou benchmarking)  $\bullet$
- provést audit shody podle definitivního schématu, nebo referenční příručky  $\bullet$

- vymyslet a zavést diagnostický nástroj, vypracovat návrh nebo sledovat dodržování funkční specifikace
- zpracovat kvalitativní studii zaměřenou na organizační a metodickou úroveň informačních  $\bullet$ pracovišť; zpracovat statistiky pro hodnocení
- navrhnout manuál pro sledování kvality a zavést postupy zajišťující dodržování kvality
- · vypracovat metodu hodnocení zařízení

#### $E28$ **TECHNIKY ŘÍZENÍ LIDSKÝCH ZDROJŮ**

Odborný pracovník by měl být schopen vést k soudržnosti, pracovní výkonnosti a spokojenosti zaměstnanců v pracovní jednotce a zároveň aplikovat právní a regulační požadavky s cílem dosáhnout cílů organizace za podpory osobního a profesního vývoje jednotlivců.

#### ÚROVEŇ<sub>1</sub>

- znát právní status organizace
- rozumět a být schopen definovat termíny jako jsou například: pracovní smlouva, systém platových tříd, plat, výplatní listina, odbory, status, placená dovolená, celospolečenská smlouva, podniková rada, kurz, pohovor (interview), popis práce, cíl, volno na školení, kolektivní smlouva

#### ÚROVEŇ<sub>2</sub>

- provádět běžné administrativní úkony a úkoly v rámci řízení lidských zdrojů, zavést evidenci (databázi) zaměstnanců, plánované dovolené, dohlížet na dodržování zdravotních a bezpečnostních předpisů
- $\bullet$ zorganizovat vstupní proškolení pro nové zaměstnance

#### **ÚROVEŇ3**

- vytvořit popis práce a upravit jej podle nového prostředí
- $\bullet$ uskutečnit náborový, přijímací a propouštěcí pohovor
- uvést přesně, co představuje pracovní přestupek  $\bullet$
- stanovit, jaké přestupky mají za následek propuštění  $\bullet$
- sestavit úvodní zaškolovací kurz pro studenty nebo nový personál  $\bullet$

- vymyslet a modifikovat existující náborové metody a postupy v rámci organizace  $\bullet$
- definovat metodu hodnocení různých zaměstnání a funkcí
- $\bullet$ používat modely pro předpovídání růstu počtu pracovníků
- řešit a rozhodovat pracovní spory v rámci organizace
- uvádět v život novou zaměstnaneckou legislativu  $\bullet$

## E<sub>29</sub> ŘÍZENÍ VZDĚLÁVACÍCH AKTIVIT

Odborný pracovník by měl být schopen vymyslet a realizovat základní nebo odborné programy vzdělávacích školení nebo opatření

#### **ÚROVEŇ1**

- rozeznat a vyjmenovat různé součásti školicího kurzu, akreditovaného kurzu s diplomem nebo jednotlivého školení
- rozumět a být schopen definovat termíny jako jsou například: vzdělávání, odborné školení, celoživotní vzdělávání, dálkové vzdělávání, vzdělávání za pomoci počítačů, vzdělávací cíle, didaktika, výukové metody, program, postup, zkouška, vysokoškolská hodnost, akademický titul, diplom, certifikát, kurz, vstupní požadavky, test

#### ÚROVEŇ<sub>2</sub>

- · určit hlavní instituce pro základní a odborné vzdělávání a školení
- zohlednit právní otázky vzdělávání a školení
- rozeznávat různé existující programy školení, jejich certifikáty nebo diplomy podle jejich specifických cílů
- zhodnotit rozsah a úroveň kurzu, napomáhat zájemcům o kurz při rozhodování, zda je vhodné a  $\bullet$ žádoucí, aby daný kurz absolvovali

#### ÚROVEŇ<sub>3</sub>

- popsat veřejnou politiku a politiku organizace v oblasti vzdělávání a školení  $\bullet$
- · rozpoznat vzdělávací potřeby a vybrat hlavní body vzdělávacího nebo plánu školení nebo výukového programu
- stanovit vzdělávací cíle, připravit a vypracovat program kurzu nebo semináře odpovídajícího zjištěným potřebám
- vybrat a rozvinout metody, nástroje a výukové pomůcky pro vzdělávací nebo školící program
- zhodnotit program školení, kurzu nebo semináře

- rozpracovat a realizovat plnohodnotný systém vzdělávání a školení
- zorganizovat komplexní program školení, upravit jej podle očekávaných potřeb, zkušeností a znalostí školených
- vyvíjet a zkoušet nové programy a inovativní výukové metody

#### $E30$ DALŠÍ OBLASTI ZNALOSTÍ UŽITEČNÝCH **PRO ROZVOJ KIS**

Odborný pracovník by měl být schopen využívat znalostí z disciplín mimo informační obory, aby mohl lépe řešit problémy, se kterými se střetává při svém odborném působení v KIS a lépe čelit komplikovaným situacím ve svém oboru. Totéž se týká informačních zdrojů, historických znalostí hodnocení archívů, statistik pro měření a hodnocení toku vědecké komunikace. Schopnosti tak získané těmito znalostmi se přirozeně liší podle oboru, ve kterém jsou aplikovány a jejich úroveň je nutno hodnotit podle specifických charakteristik každého takového oboru. Zde použitá stupnice (Úroveň 1 až 4) může být formulována pouze v obecných rysech, které musí být pro každý specifický případ dále upřesňovány.

#### ÚROVEŇ 1: povědomí o oboru

- mít základní povědomí o oboru
- znát základní terminologii oboru
- vykonávat jednoduché a přesně definované nebo praktické úkony

#### ÚROVEŇ 2: znalost praxe

- rozumět přesným pojmům a koncepcím v oboru
- používat základní specializované nástroje, techniky a produkty
- poskytovat praktické instrukce
- $\bullet$ spolupracovat se specialisty v oboru

#### ÚROVEŇ 3: kvalifikované využití nástrojů

- rozumět, definovat a používat techniky oboru
- využít vhodné (odborné) práce nebo studijní metody  $\bullet$
- · interpretovat konkrétní situaci v oboru
- rozhodnout se na základě vlastního úsudku, zda změnit nebo zachovat stávající činnost  $\bullet$

#### ÚROVEŇ 4: kvalifikované využití metodologií

- do hloubky porozumět novým mechanismům aplikovaným v oboru nebo disciplíně
- vymýšlet a rozpracovávat nové použitelné nástroje, produkty, techniky nebo analytické metody
- navrhovat a řídit komplexní projekty s využitím vyvinutých metod

Nota bene: Tyto dodatečné schopnosti by neměly být zaměňovány se dvojí odborností, která je potřebná v mnohých specializovaných funkcích a která je definována jako zevrubná kvalifikace v informačních oborech doplněná o profesionálně zvládaný obor ze zcela jiné oblasti vědění.

# **II. HLAVNÍ SCHOPNOSTI**

- 1. Analytické schopnosti
- 2. Předvídavost
- 3. Komunikační schopnosti
- 4. Schopnost kritického hodnocení
- 5. Zvídavá mysl
- 6. Rozhodnost
- 7. Schopnost naslouchání
- 8. Týmový duch
- 9. Iniciativa
- 10. Organizační schopnosti
- 11. Didaktická vnímavost
- 12. Vytrvalost
- 13. Preciznost
- 14. Schopnost vyvozovat závěry

## 1. Adaptabilita

Nalézat odpovídající reakce na nové a neočekávané požadavky nebo situace, například v oblasti mimo hlavní pole působnosti. Modifikovat své reakce nebo odborné působení s ohledem na specifické prostředí nebo jistá omezení. Vědět, jak implementovat řešení nebo ho přizpůsobit.

## 2. Analytické schopnosti

Rozeznávat specifické prvky nebo vlastnosti charakteristické pro určitou situaci nebo problém. Rozeznávat takové prvky v jádru dokumentu (textovém nebo obrazovém), v souboru dat nebo v otázce předložené uživatelem. Být schopen seskupovat tyto elementy do přesných kategorií. Vysledovat existující kauzální vztahy nebo vztahy vzájemné závislosti a být schopen vysvětlit je.

## 3. Předvídavost

Umět myslet dopředu; předvídat události, sled akcí nebo následků nějakého činu. Například umět odhadnout a uspokojit budoucí informační potřebu na základě známého nebo pravděpodobného způsobu, jakým se vyvíjí činnost uživatele/ů. Přijmout odpovídající opatření předtím, než dojde k chybnému jednání.

## 4. Komunikační schopnosti

Umět lehce navazovat kontakty s jinými lidmi. Být schopen zformulovat zprávu nebo předat jasnou informaci jak po stránce obsahové, tak z hlediska způsobu prezentace. Použít přitom postup/y odpovídající potřebám cílového jedince nebo skupiny. Podporovat zpětnou vazbu. Modifikovat zprávu z hlediska předpokládaných účinků.

## 5. Schopnost kritického hodnocení

Být schopen zhodnotit tvrzení, dokument, osobu, organizaci, způsob práce, techniku zacházení s informacemi atd. Najít jejich silné a slabé stránky. Být schopen zasadit jistou informaci do odpovídajícího kontextu – například z hlediska její pravdivosti nebo spolehlivosti zdroje.

## 6. Zvídavá mysl

Být otevřený vůči z vnějšku přicházejícím událostem nebo novým jevům, a to jak z hlediska uživatelského pracovního prostředí, tak v rámci své vlastní profese. Chopit se jakékoliv příležitosti k obohacení svých znalostí a posílení své schopnosti uvažovat.

## 7. Rozhodnost

Zvolit konkrétní postup v okamžiku vhodném z hlediska dostupných cílů a možností. Vzít přitom v úvahu argumenty jak pro, tak i proti. Držet se původní volby (pokud se nedojde k přesvědčení, že byla chybná).

# 8. Schopnost naslouchání

Být schopen potlačit sám sebe s cílem naslouchat a porozumět druhé osobě. Být otevřený starostem jiných s cílem porozumět jejich stanovisku a uvažování.

# 9. Týmový duch

Svědomitě vykonávat svůj podíl na společné práci ve spolupráci s dalšími členy skupiny nebo složky. Předávat si nebo sdílet informace, nástroje a "know how" při práci na společných cílech (zodpovědět dotaz/požadavek uživatele, zlepšit výkonnost pracoviště atp.), aniž by jednotliví pracovníci upřednostňovali své vlastní zájmy a se snahou nenechávat si informace (nebo dokumenty) výlučně pro své osobní použití.

## 10. Iniciativa

Používat svou představivost, předkládat návrhy, iniciovat projekty a organizovat, co je třeba, i bez požádání. V nových, konfliktních nebo složitých situacích pracovat nad rámec daný popisem práce. Toto se týká jak situací na vlastním pracovišti, tak obecně vztahů s uživateli.

# 11. Organizační schopnosti

Vidět svou vlastní práci a postupy z širšího globálního hlediska. Umět pochopit různé stránky a součásti komplexní činnosti stejně jako konkrétní role různých jejích účastníků. Porozumět více či méně komplexním interakcím v rámci určité situace. Vybrat a aplikovat vhodnou metodu. Zajistit, aby základní činnosti byly koordinovány a vývoj událostí byl pod kontrolou. Zhodnotit a upravit svůj vlastní postup podle dosažených výsledků.

# 12. Didaktická vnímavost

Umět pochopit pocity účastníků rozmluvy, jejich otázky a požadavky, očekávání, motivace. Přizpůsobit svůj způsob komunikace jejich zájmům a potřebám. Vysvětlit účastníkovi rozmluvy jasně a srozumitelně fakta o situaci nebo problému na jemu srozumitelné úrovni. Sledovat a hodnotit míru pochopení a vhodnost zvoleného přístupu.

## 13. Vytrvalost

Vytrvat až do dokončení projektu, přivést činnost k úspěšnému konci navzdory obtížím, které se při její realizaci mohou vyskytnout. Nepropadat malomyslnosti.

## 14. Preciznost

Svědomitě se držet předem daného rámce nebo pravidel (například konkrétního standardu bibliografického popisu, specifikací ohledně informačního produktu, tabulkového procesoru aj.). Respektovat zvolenou metodu nebo předepsaný postup.

## 15. Schopnost vyvozovat závěry

Uspořádat různorodé prvky podle těch jejich vlastností, které jsou relevantní vzhledem danému cíli. Identifikovat nejdůležitější prvky a srovnat je do hierarchických struktur. Vytvořit nový informační produkt nebo službu podle výsledků předchozí analýzy, resp. tak, aby nově vytvořený produkt zohledňoval hlavně prvky důležité a ostatní jim podřídil.

# SLOVNÍČEK AKRONYMŮ

#### GIF

Graphics Interchange Format – grafický výměnný formát

#### **HTML**

HyperText Mark-up Language – hypertextový jazyk

#### ISBD

International Standard Bibliographic Description – mezinárodní standardní bibliografický popis

#### OPAC

Online Public Access Catalogue - veřejný katalog s online přístupem

#### PDF

Portable Document Format – přenosný formát dokumentů

#### **PERT**

Project Evaluation and Review Technique – manažerská metoda

#### SGML

Standardised General Mark-up Language – standardizovaný obecný jazyk

# ÚČASTNÍCI PROJEKTU DECIDoc

#### **Belgie**

**ABD – Association Belge de Documentation Belgishe Verenining voor Documentie** Chausée de Wavre, 1683 1160 Bruxelles Tel: + 32 2 675 58 62 Fax: + 32 2 672 74 46 Email: *adb@synec-doc.be* Representative: Marc Vandeur

## Česká republika

**Association of Library and Information Professionals of the Czech Republic**  $\mathbf{SKIP}\,$  - Svaz knihovníků a informačních pracovníků ČR **c/o National Library** Klementinum 190 CZ - 110 01 Praha 1 Tel: + 420 231 15 030 Fax: + 420 22 43 13 790 Email*: Rudolf.Vlasak@FF.CUNI.CZ* Representatives: Rudolf Vlasák, Jarmila Burgetová

#### **Francie**

**ADBS – Association des Professionels de l'Information et de la Documentation** 25 rue Claude Tillier F-75012 Paris Tel: + 33 1 43 72 25 25 Fax: + 33 1 43 72 30 41 Email: *ADBS@adbs.fr* Representatives: Jean Meyriat, Xavier Thiebault (Project Coordinator)

#### **Německo**

**DGI – Deutsche Gesellschaft für Informationswissenschaft und Informationspraxis** Ostbahnhofstr, 13

D 60314 Frankfurt am Main 1 Tel: + 49 69 43 03 13 Fax: + 49 69 49 09 096 Email: *dgd@darmstadt.gmd.de* Representative: Dr Sabine Grauman

#### **Portugalsko**

**INCITE - Associaçao Portuguesa para o Desenvolvimiento da Informaçao Científica e Técnica** Rua de Santa Justa, 38-3º P – 1100 Lisboa Tel: +351 1 8478064 Fax: +351 1 7164732

Email: depprpl@individual.eunet.pt Representative: Dr. Zita Correia

#### **Rumunsko INFODOCROM**

Str. George Enescu 27-29, sector 1 RO-70074 București Tel: +40 1 315 87 65 Fax: +40 1 312 67 34 Representatives: Dr. Donia Banciu, Rodica Mandeal Fax: +40 1 210 26 51

# Španělsko

#### **SEDIC – Sociedad Espanola de Documentación e Información Científica** Santa Engracia, 17-3º E-28010 Madrid Tel: +34 1 593 40 59 Fax: +34 1 593 41 28 Email: sedic@sarenet.es Representative: Paloma Portela

# **Švýcarsko**

**GRD – Groupe Romand de Documentation** Case postale 802 CH 1001 Lausanne Tel: +41 21 413 44 88 Fax: +41 21 413 44 88 Representative: Jean-François Cosandier

## **Velká Británie**

**ASLIB – The Association for Information Management** Staple Hall Stone House Court London EC3 A 7PB Tel: +44 171 903 00 00 Fax: +44 171 903 00 11 Email: aslib@aslib.co.uk Representative: Brian Thackray

#### Eurosměrnice KIS Průvodce znalostmi a dovednostmi evropských odborných pracovníků v oboru knihovnických a informačních služeb

Podporováno Evropskou komisí jako součást programu Leonardo Da Vinci. Obsah této publikace nemusí být v souladu se stanovisky Evropské komise.

Z anglického originálu vydaného Aslib přeložil: Ondřej Roldán Lektorovali: doc.PhDr. Rudolf Vlasák, PhDr. Jarmila Burgetová Grafická úprava Mgr. Zuzana Mašková Obálku navrhla Silivie Richterová

Překlad je publikován s laskavým souhlasem Aslib a koordinátora programu DECIDoc ADBS.

Vydal Svaz knihovníků a informačních pracovníků ČR. Vyšlo jako 17. svazek edice Aktuality SKIP v září 1999. Odpovědný redaktor: PhDr. Ladislav Kurka. Náklad 350 kusů. Vytiskla tiskárna KOH-I-NOOR. Praha.

**ISBN 80-85851-10-5**